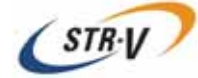

# 3.5 Mirror Drive AT MODEL AXRB-N Series

P/N A202802

Revision 2.6

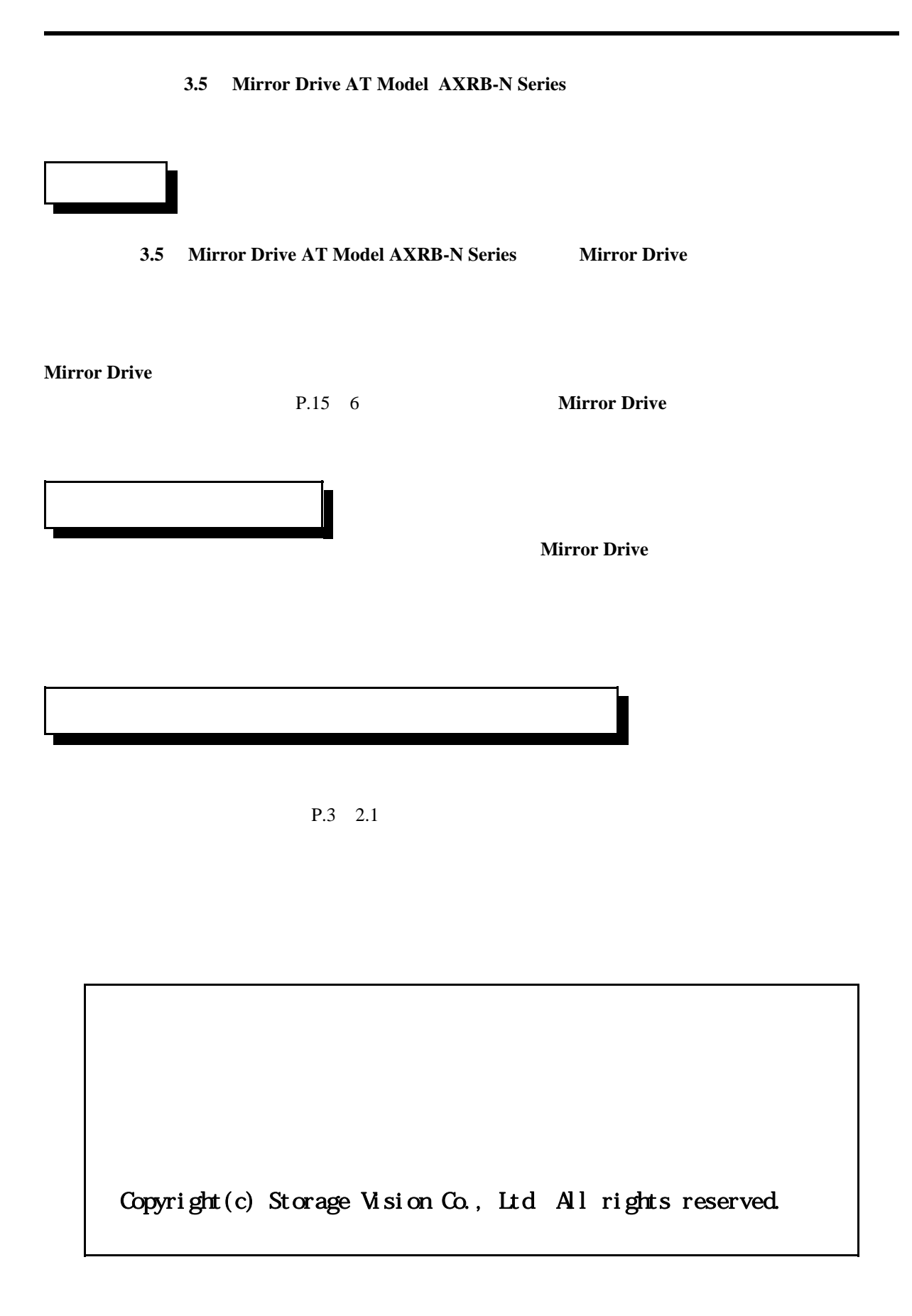

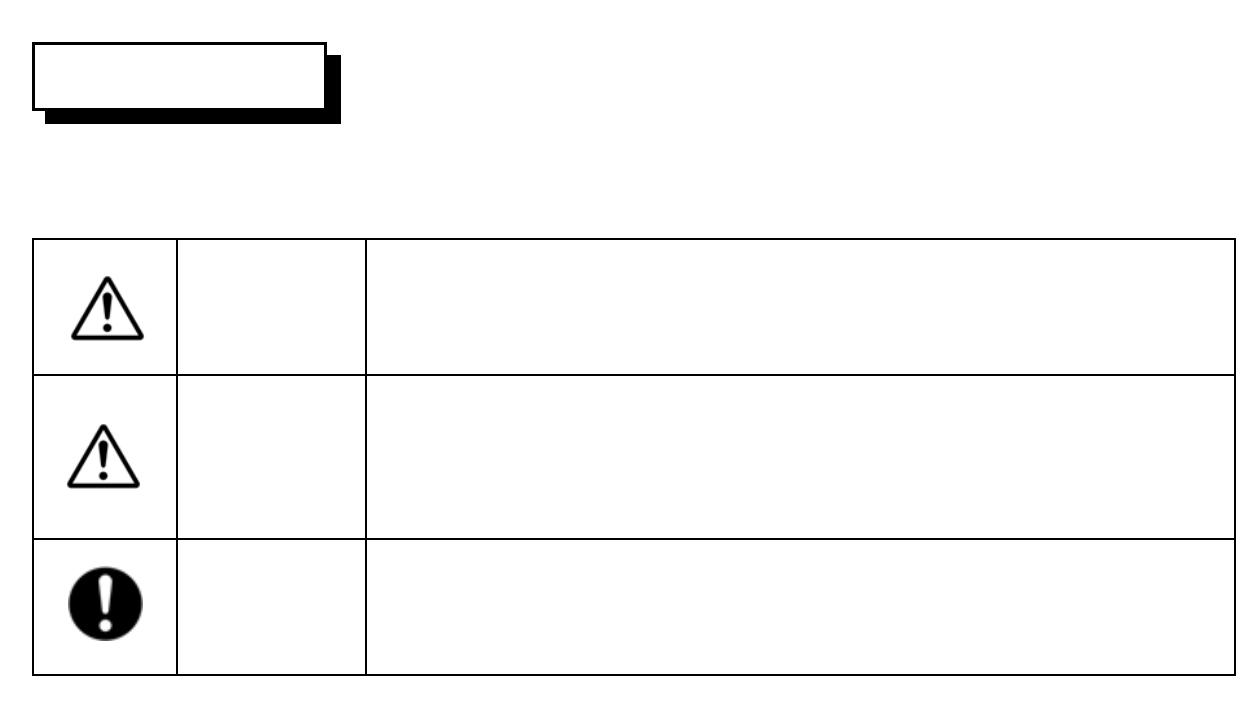

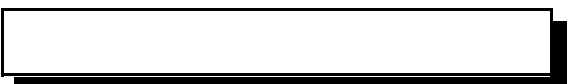

 $\bullet$ 

y 本製品の内部に異物(金属、水、液体など)が入った場合は、すぐにホスト・コンピュータの

 $\bullet$  the set of the set of the set of the set of the set of the set of the set of the set of the set of the set of the set of the set of the set of the set of the set of the set of the set of the set of the set of the set

 $\bullet$ 

 $\bullet$ 

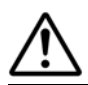

3.5 Mirror Drive AT Model

 $\bullet$ 

 $\bullet$ 

 $\bullet$ 

 $\bullet$  and the set  $\bullet$  and the set  $\bullet$  and the set  $\bullet$  and  $\bullet$  and

 $\bullet$  y contracts the state  $\sim$  7  $\mu$  m the state  $\mu$  m the state  $\mu$  m the state  $\mu$ 

 $\bullet$ 

 $\bullet$ 

 $\bullet$  , we define a straight that the transformation  $\bullet$  is the transformation of  $\bullet$ 

 $\bullet$ 

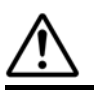

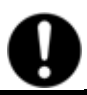

(  $N \text{ m}$ )

 $\bullet$ 

y ハード・ディスク・ドライブ表面の穴をふさぐとハード・ディスク・ドライブの故障の原因と

 $\bullet$ 

 $\bullet$ 

 $\bullet$ 

y ドライブ・ユニットが1台故障した状態で、ホスト・コンピュ-タの電源を投入すると**Mirror**

**Drive Drive Contract Contract Contract Contract Contract Contract Contract Contract Contract Contract Contract Contract Contract Contract Contract Contract Contract Contract Contract Contract Contract Contract Contrac** 

**Mirror Drive** 

3.5 Mirror Drive AT Model

 $\bullet$  , and the set of the set of the set of the set of the set of the set of the set of the set of the set of the set of the set of the set of the set of the set of the set of the set of the set of the set of the set of t

 $\bullet$ 

y コントロ-ラ・ユニットやドライブ・ユニット交換時および本製品の開封後に他の場所に置く

# **Mirror Drive**

**Mirror Drive** 

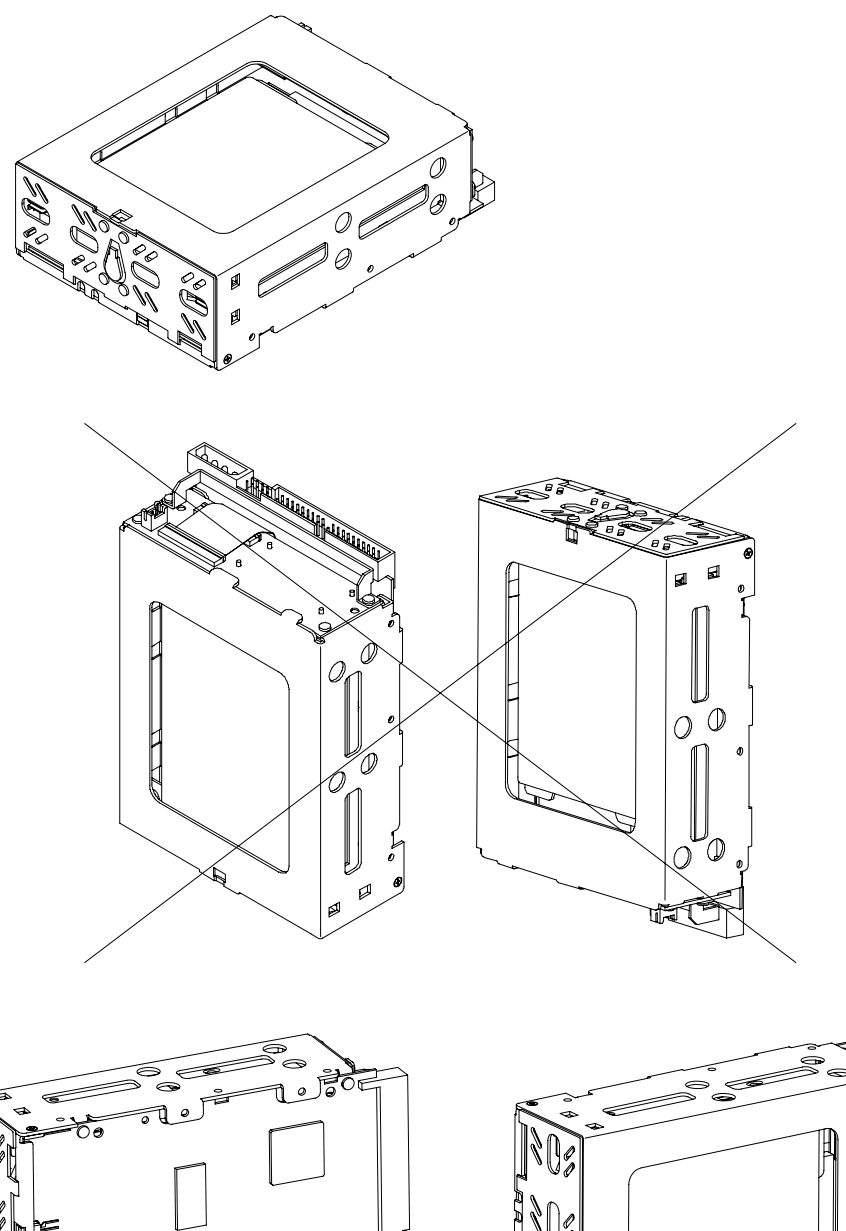

Tobe

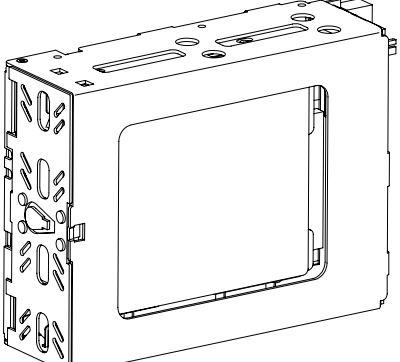

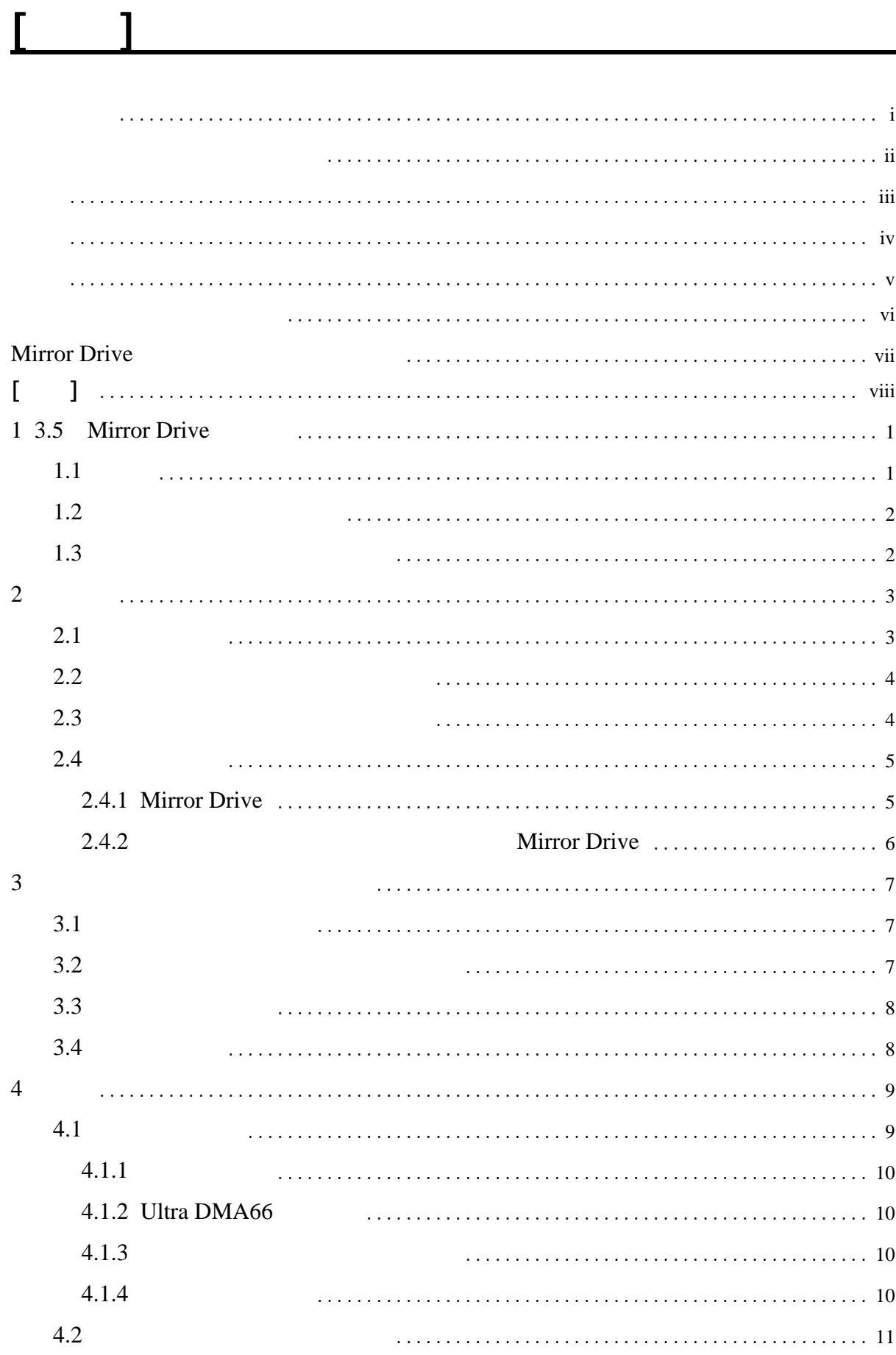

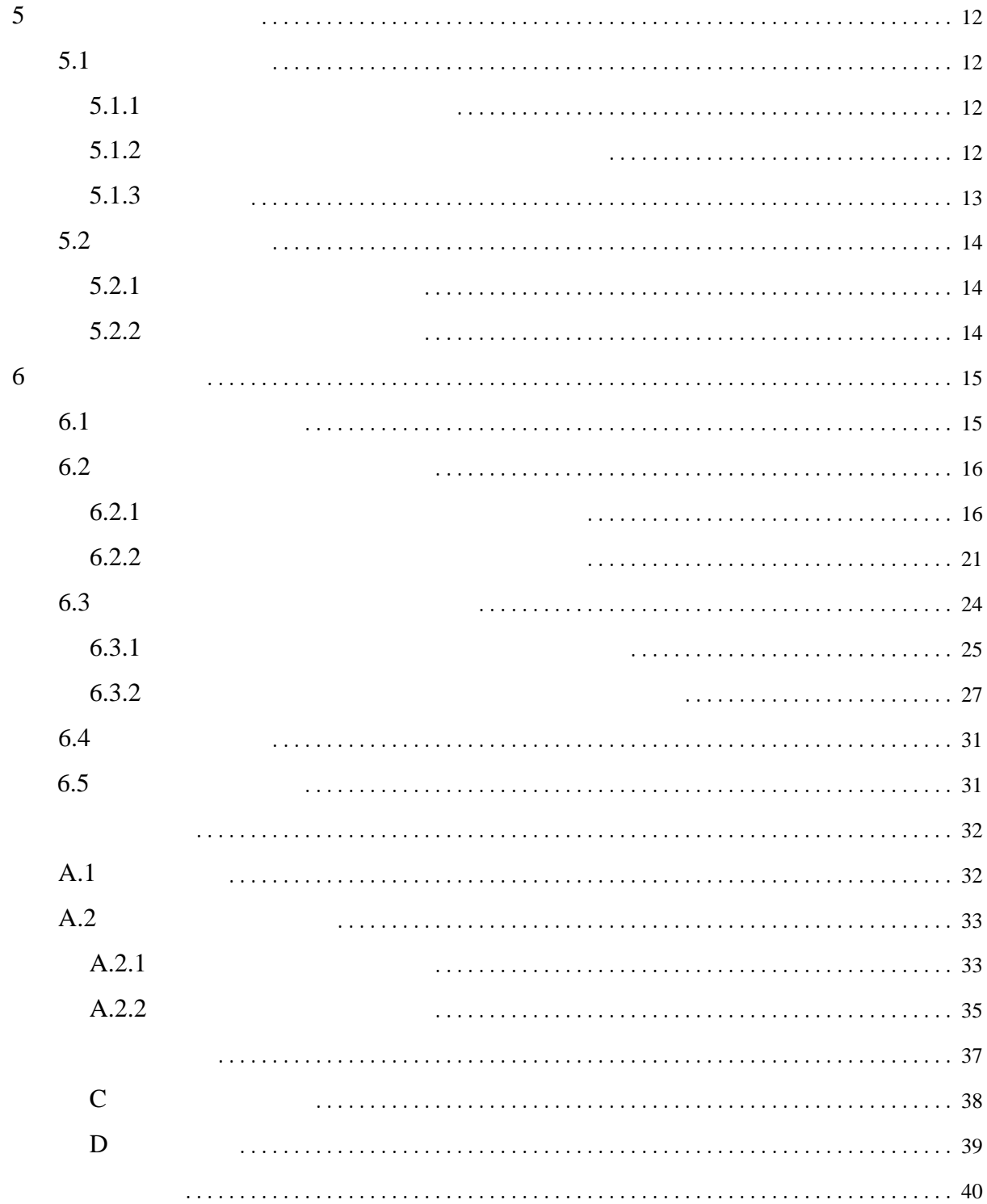

# **3.5** Mirror Drive

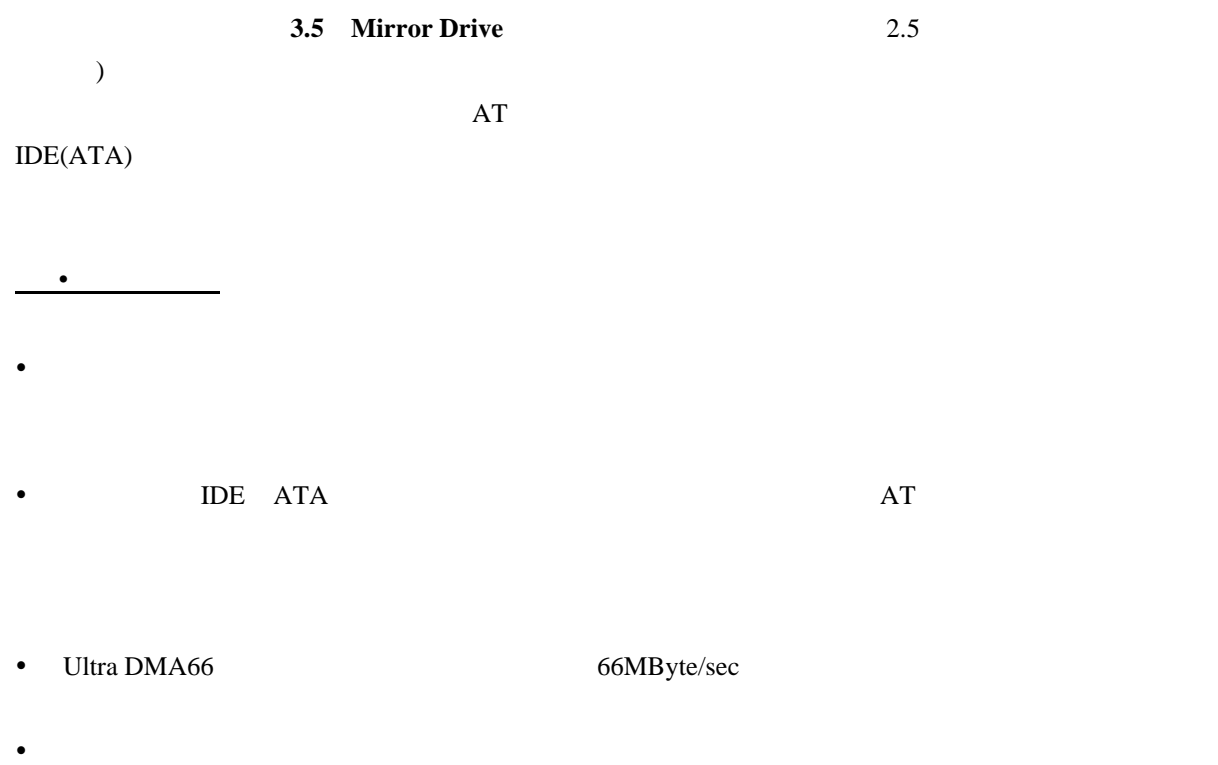

- 
- $\bullet$

1**.**2ミラーリングについて

1**.**3キャッシュ・バッファ機能

**Mirror Drive** 

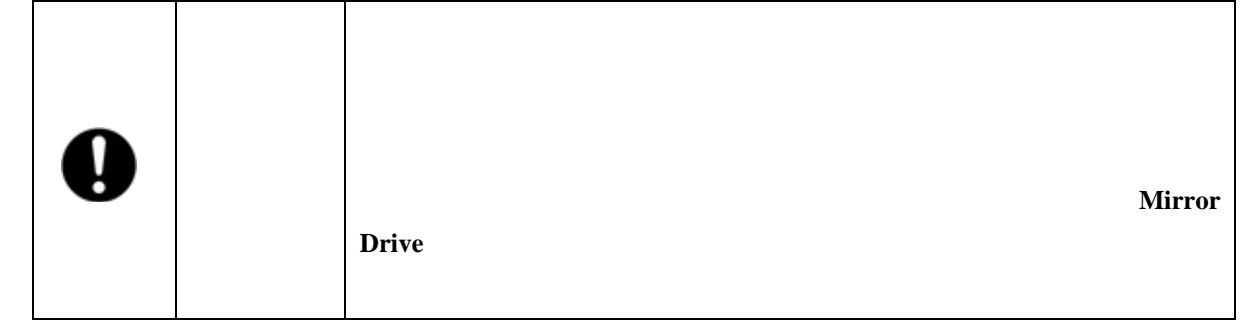

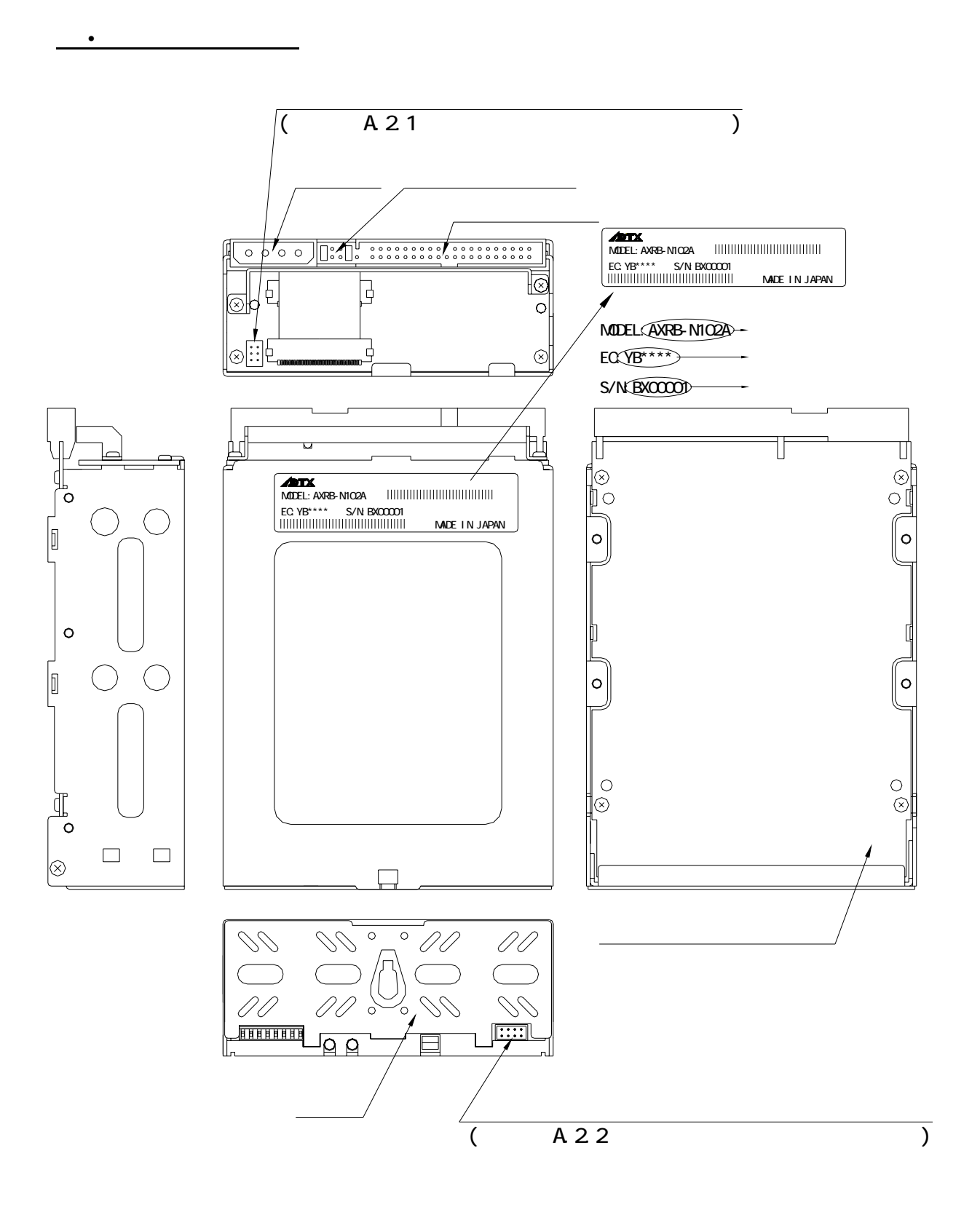

**.**2正面図(ベゼルを開けた状態)

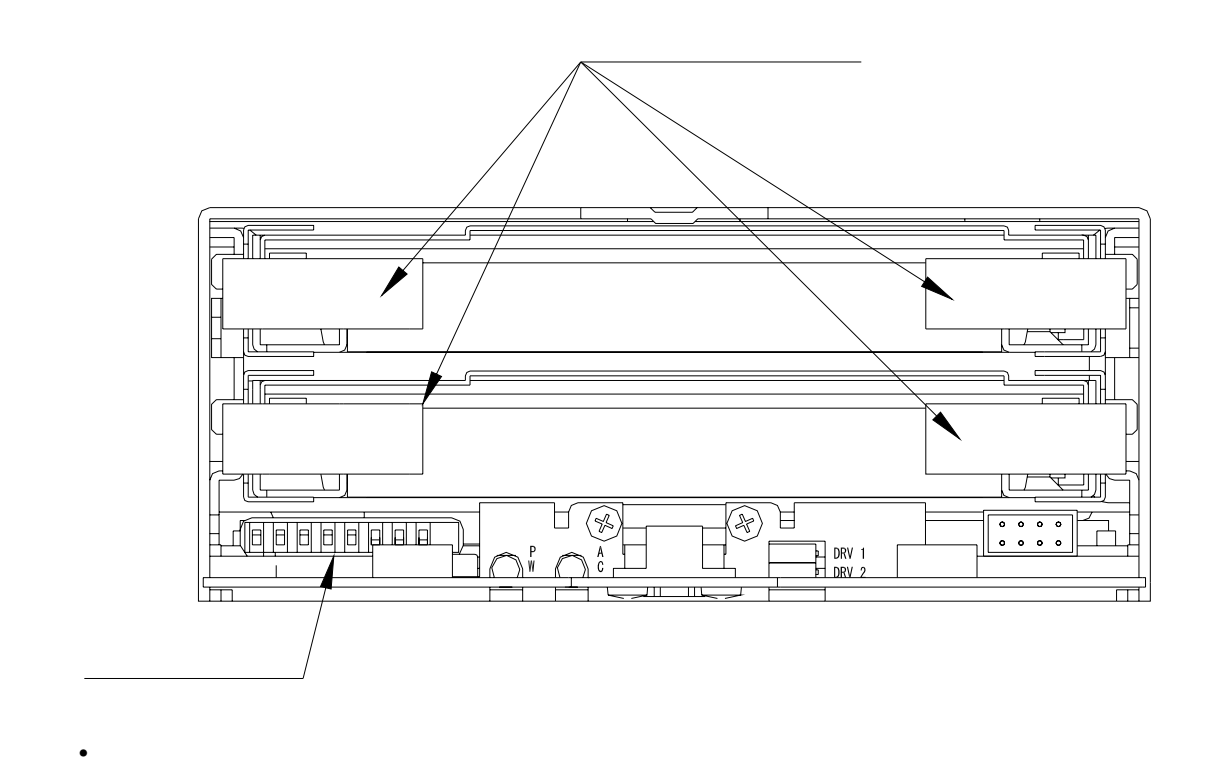

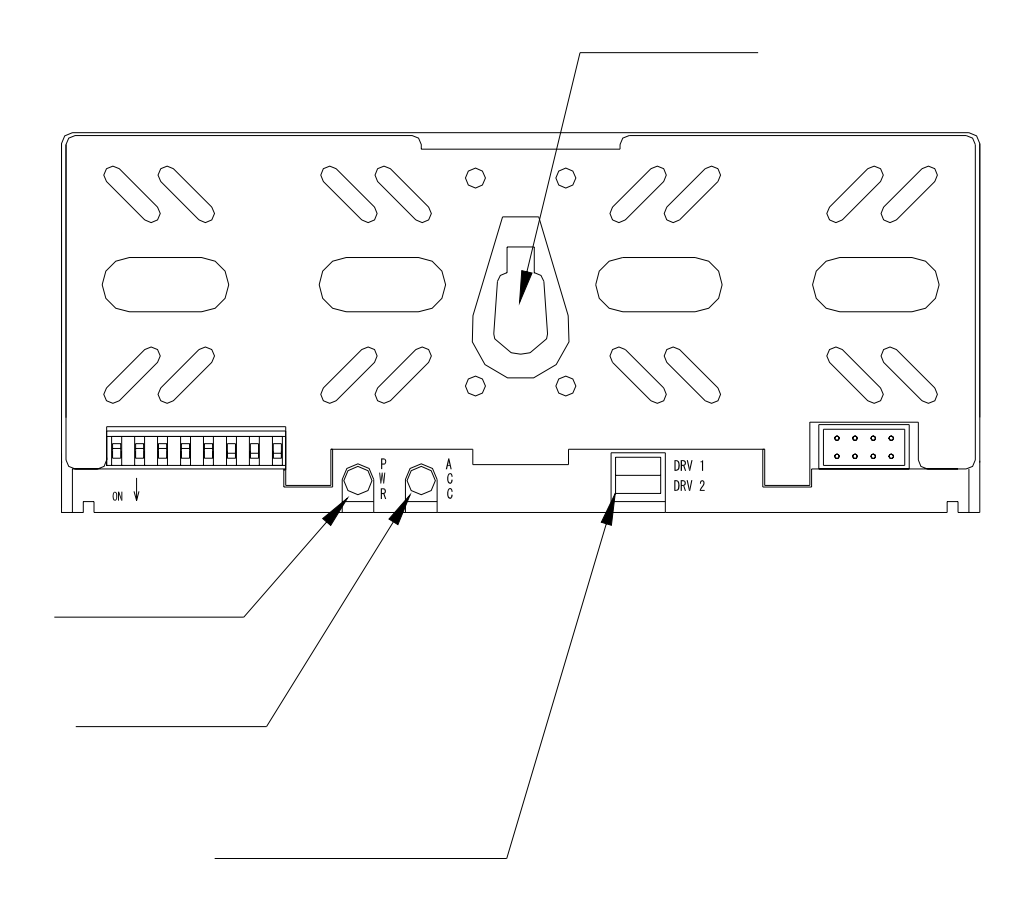

## 2**.**4**.**1 **Mirror Drive**

2**.**4外形寸法図

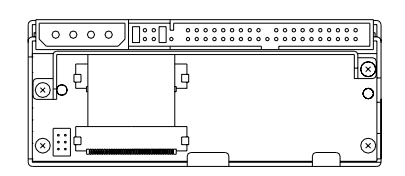

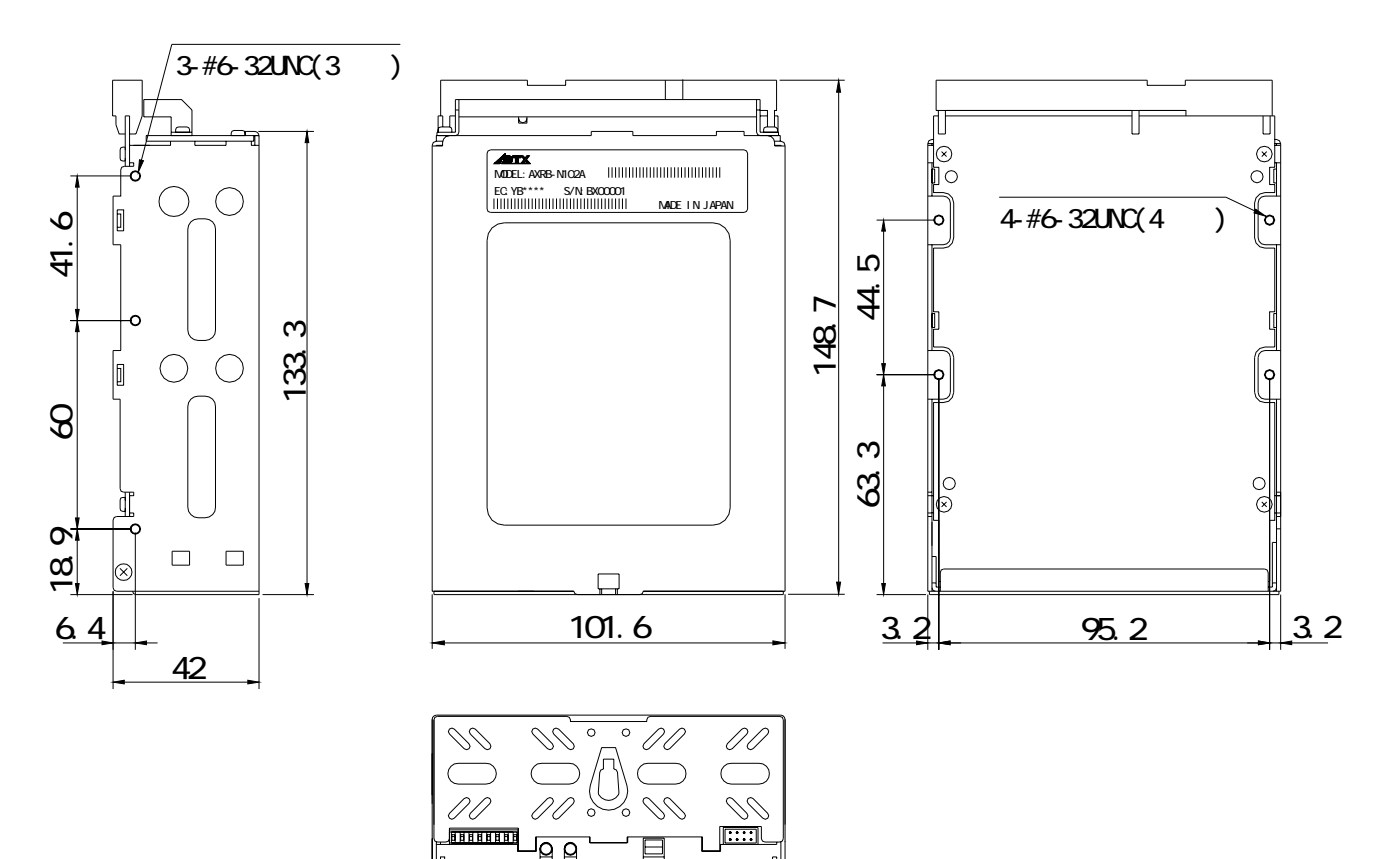

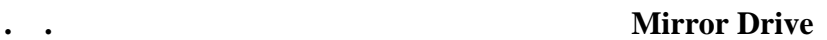

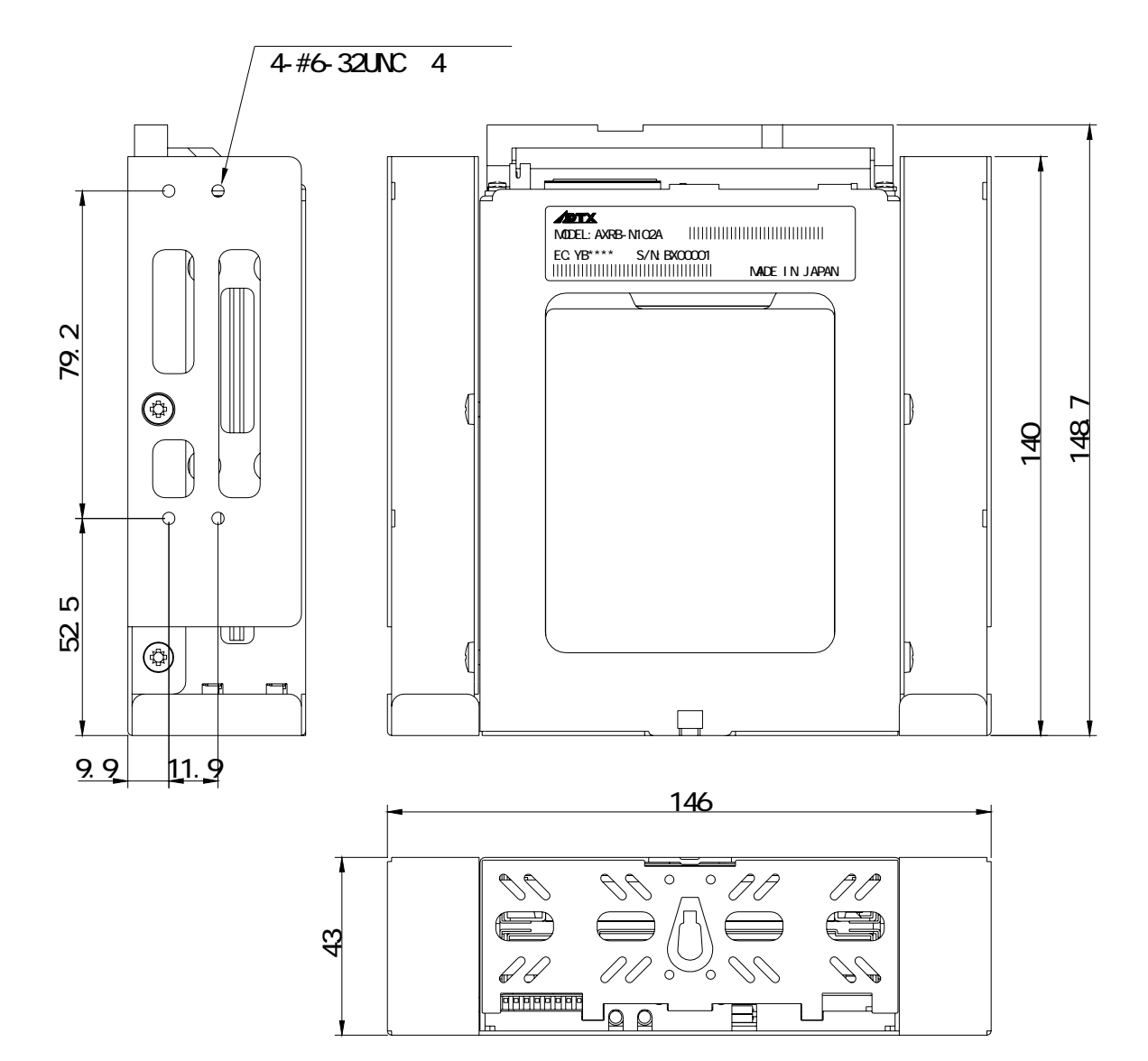

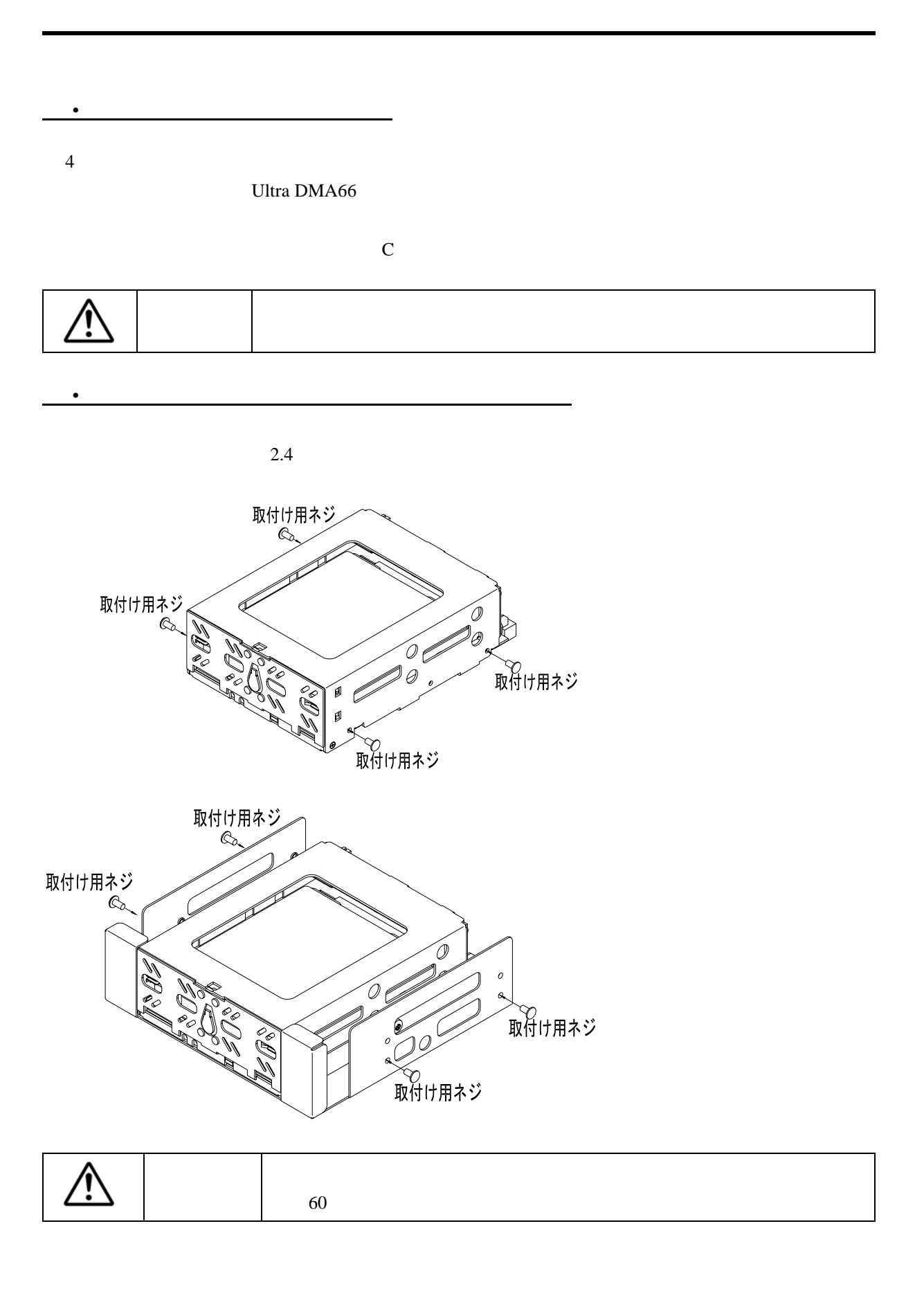

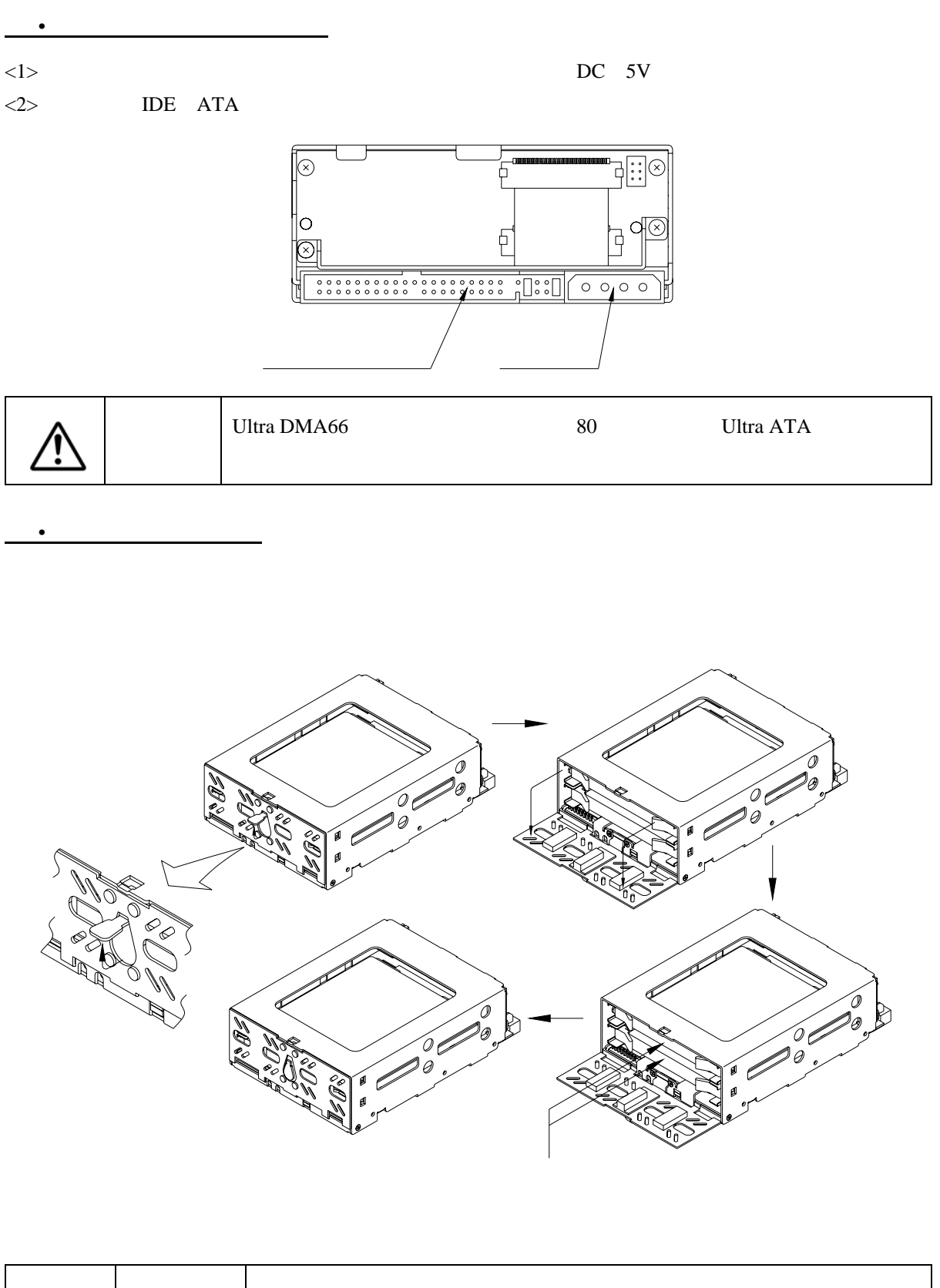

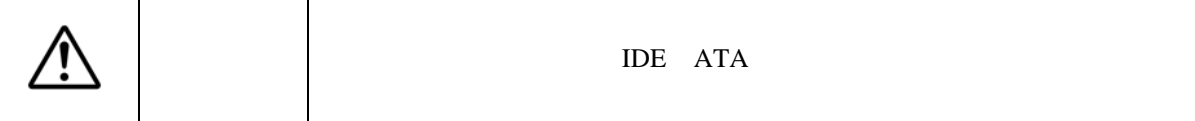

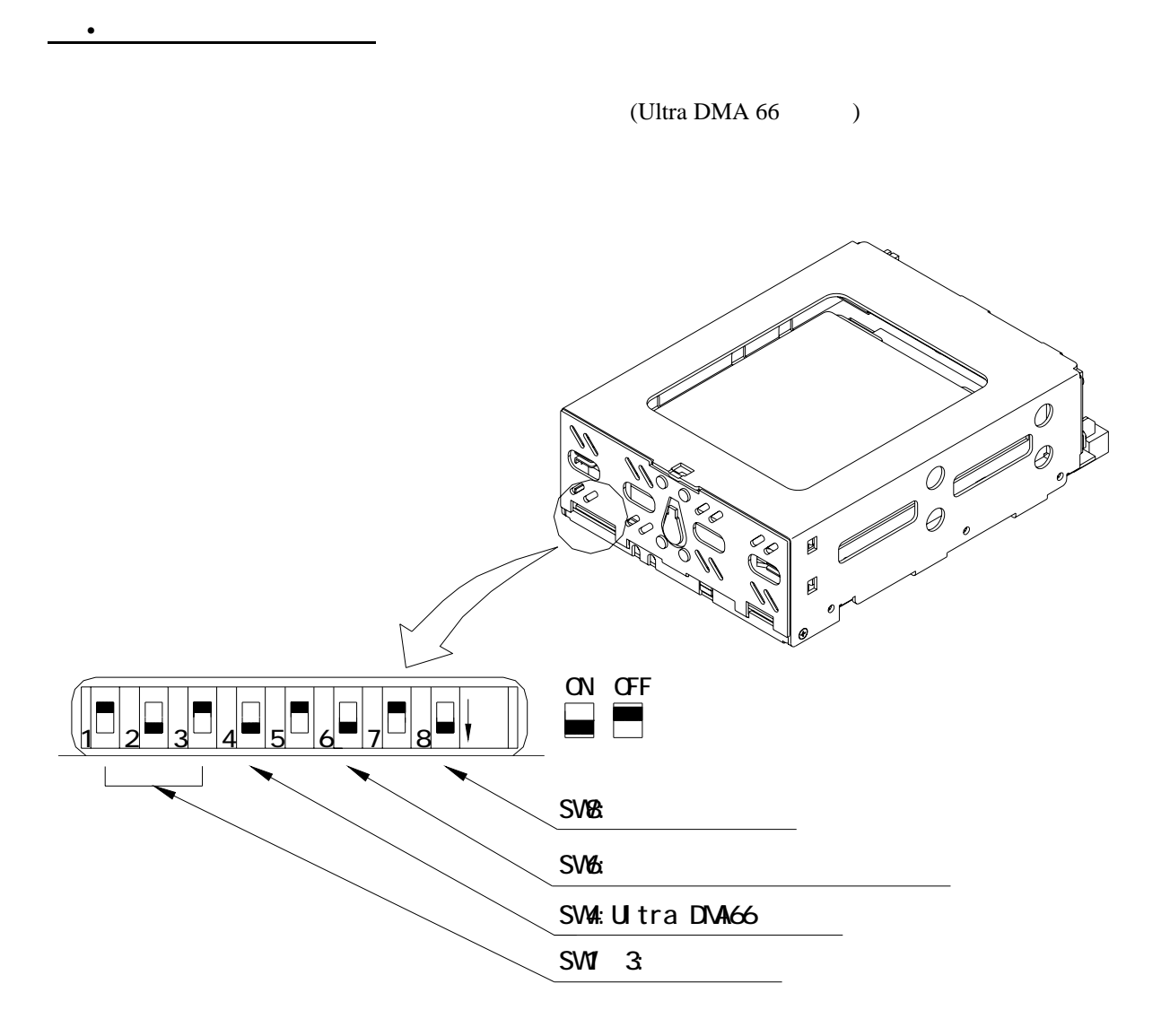

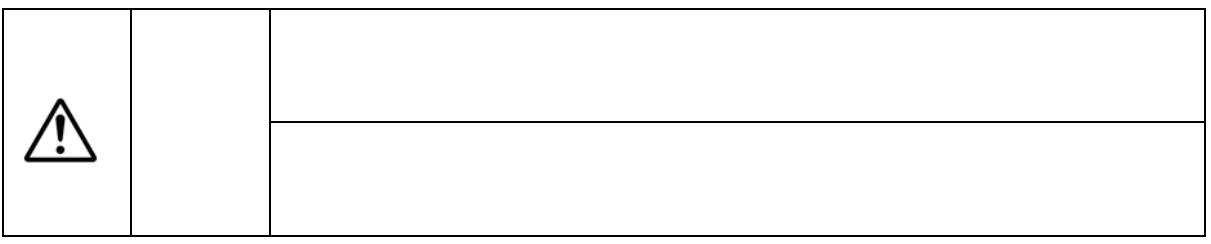

4**.**1**.**1動作モード (変更禁止)

重要 注意ください。 ŏ

## **12 . .** Ultra DMA66

**Mirror Drive** 

Ultra DMA

66MByte/sec Ultra DMA66

33MByte/sec Ultra DMA33

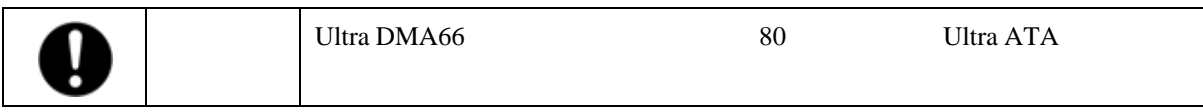

4**.**1**.**3ライト・ キャッシュ・モード

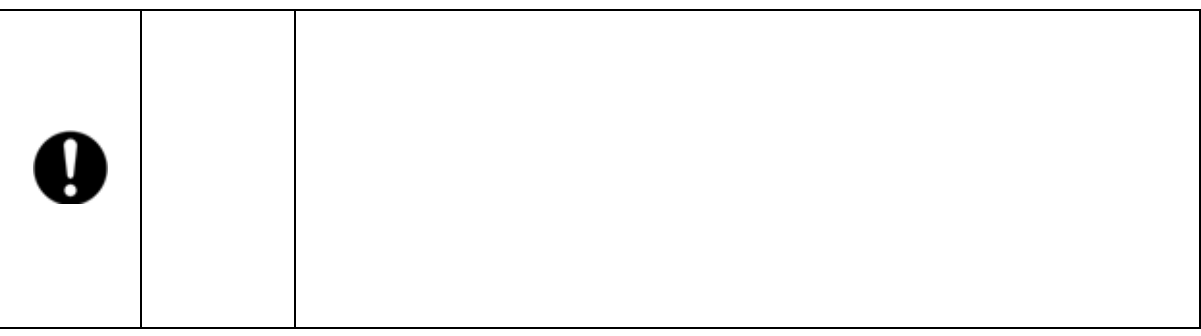

4**.**1**.**4ブザー・モード

4**.**2マスター/スレーブの設定

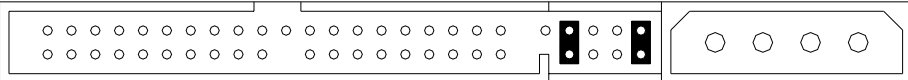

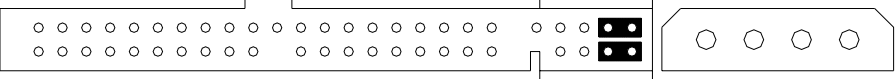

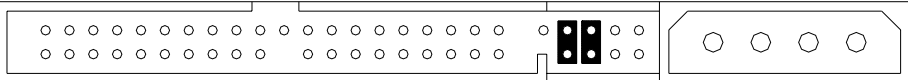

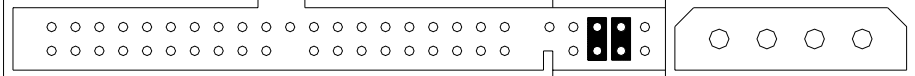

5**.**1インジケータ

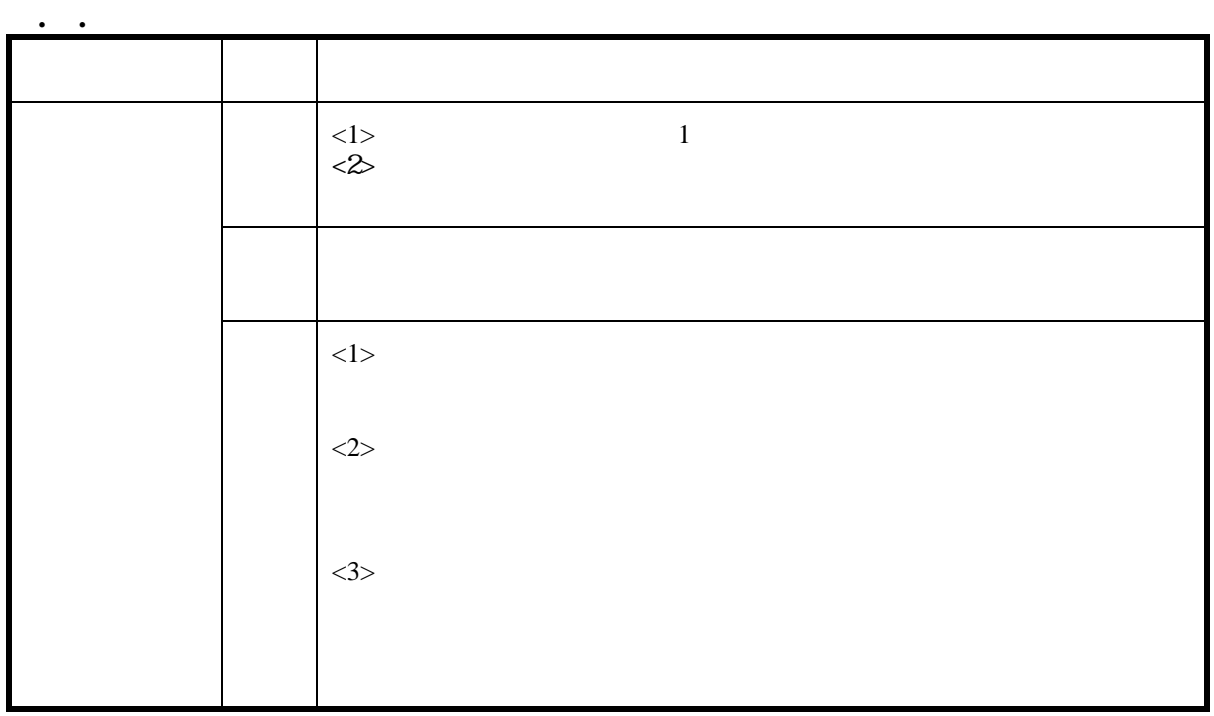

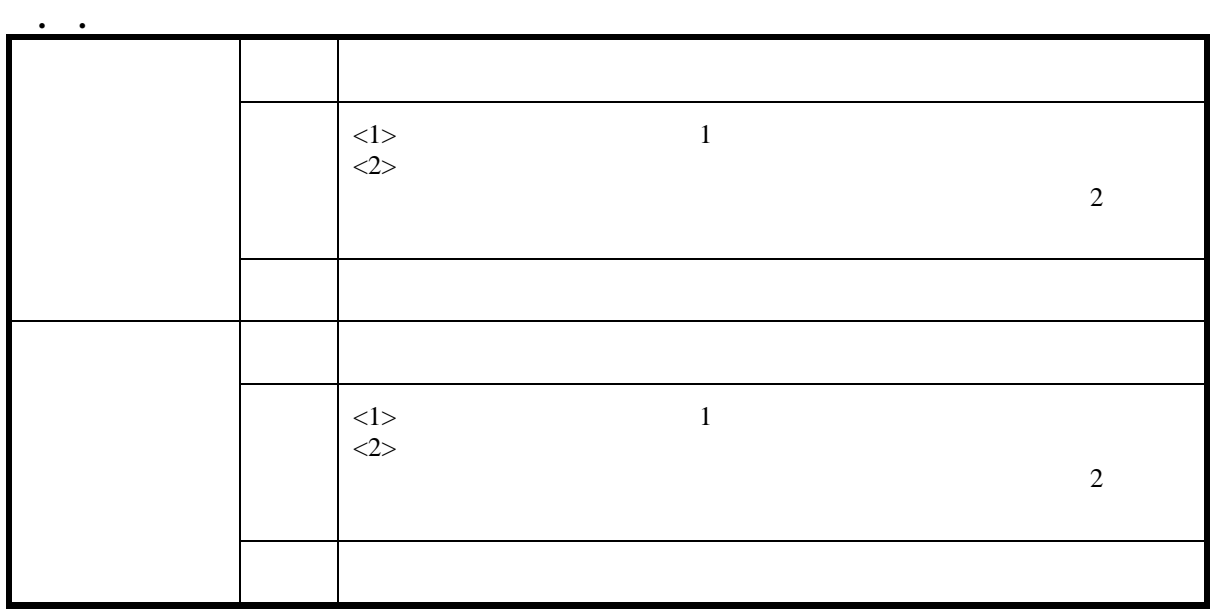

 $(1)$ 

**Mirror Drive** 

 $(2)$ 

#### 3.5 Mirror Drive AT Model

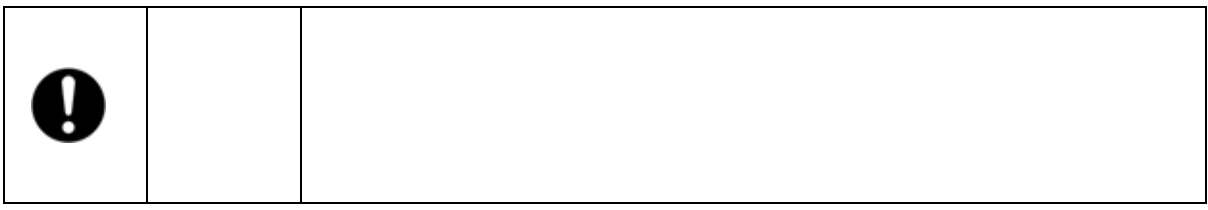

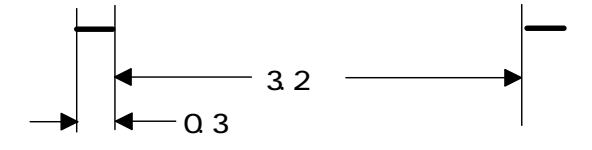

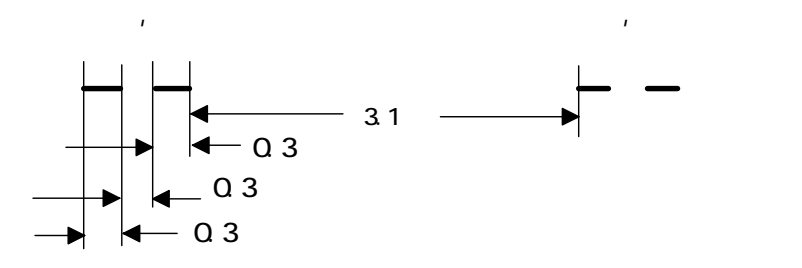

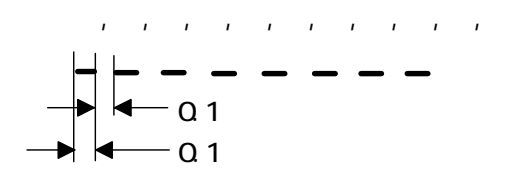

5**.**1**.**3ブザ-

5**.**2外部出力信号

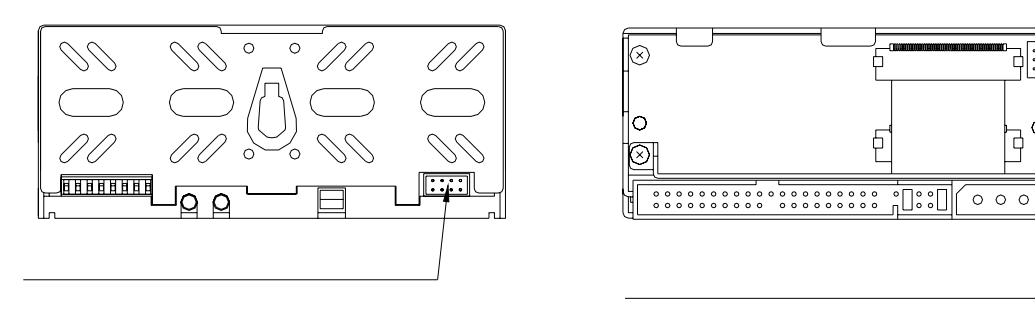

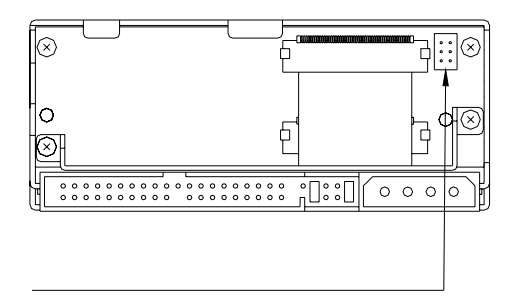

 $A.2.1$ 

5**.**2**.**2外部LED用出力信号

5**.**2**.**1ステータス用出力信号

**Mirror Drive** 

 $A.2.2$ 

6**.**1故障状況の確認

**Mirror Drive** 

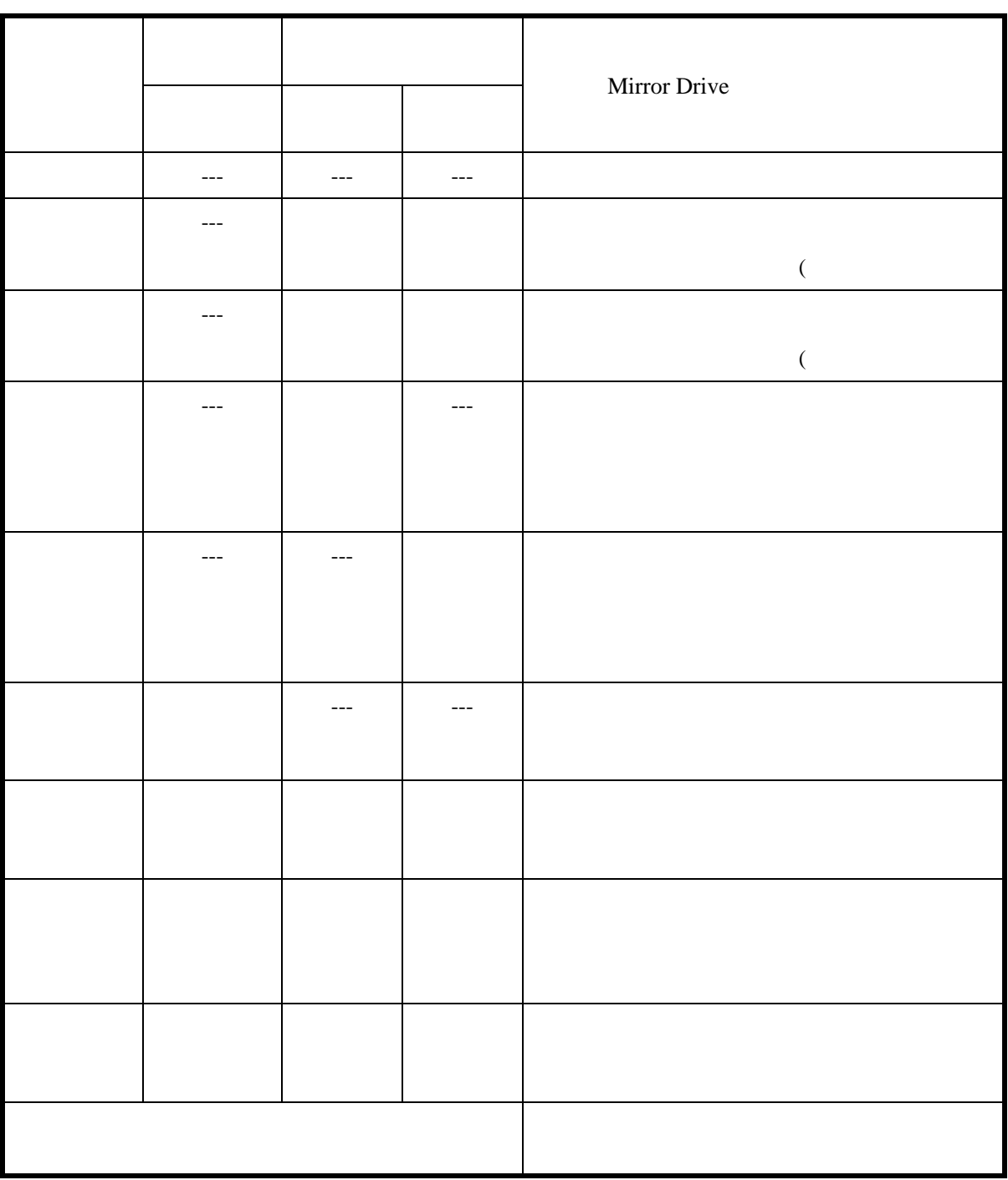

---:通常は消灯、アクセス時に緑点灯または点滅

6**.**2ドライブ・ユニットの交換

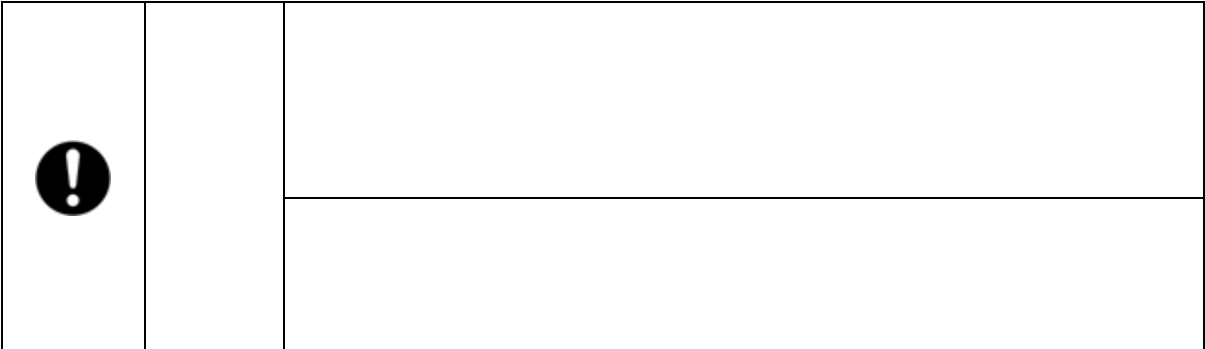

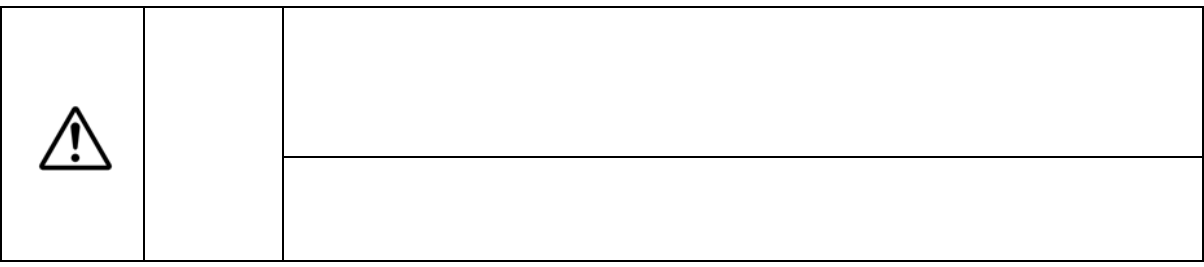

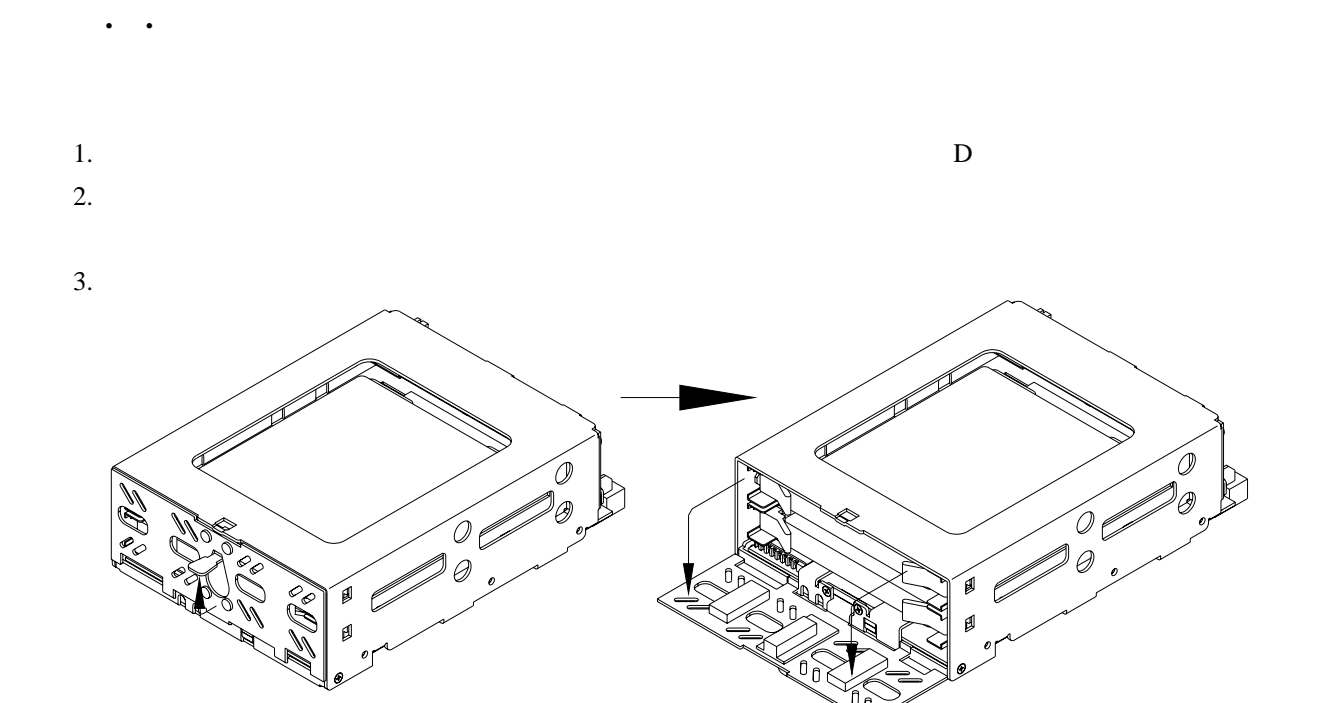

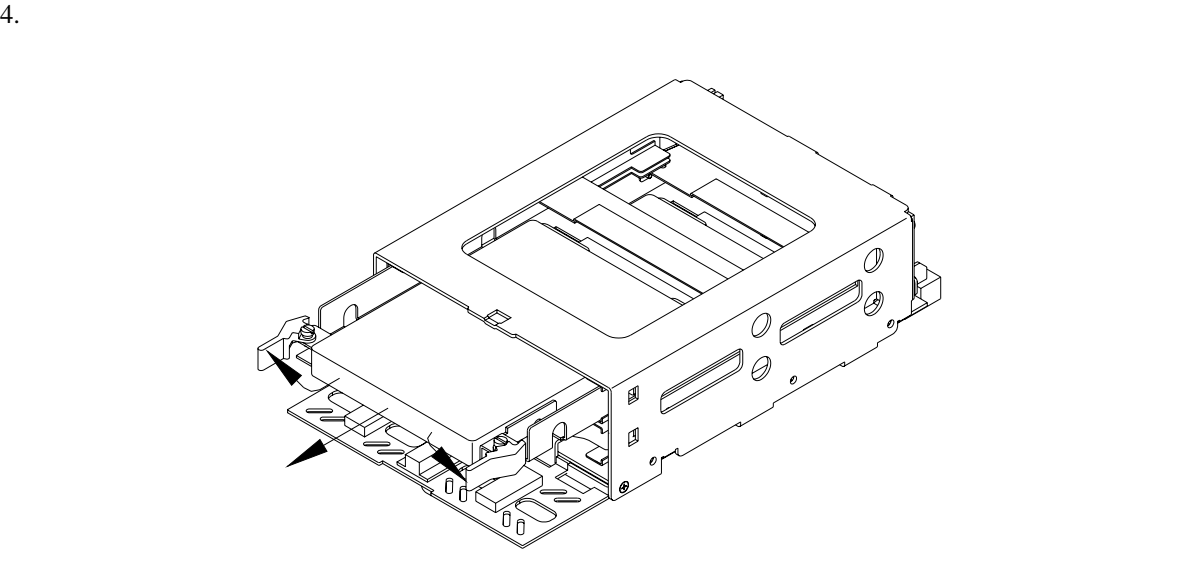

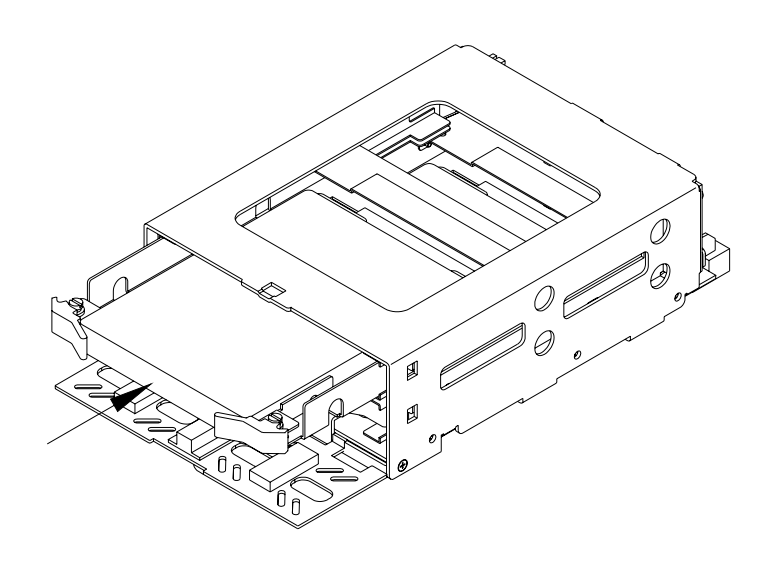

 $6.$ 

T<br>I B Ő  $\ell$ Ø)

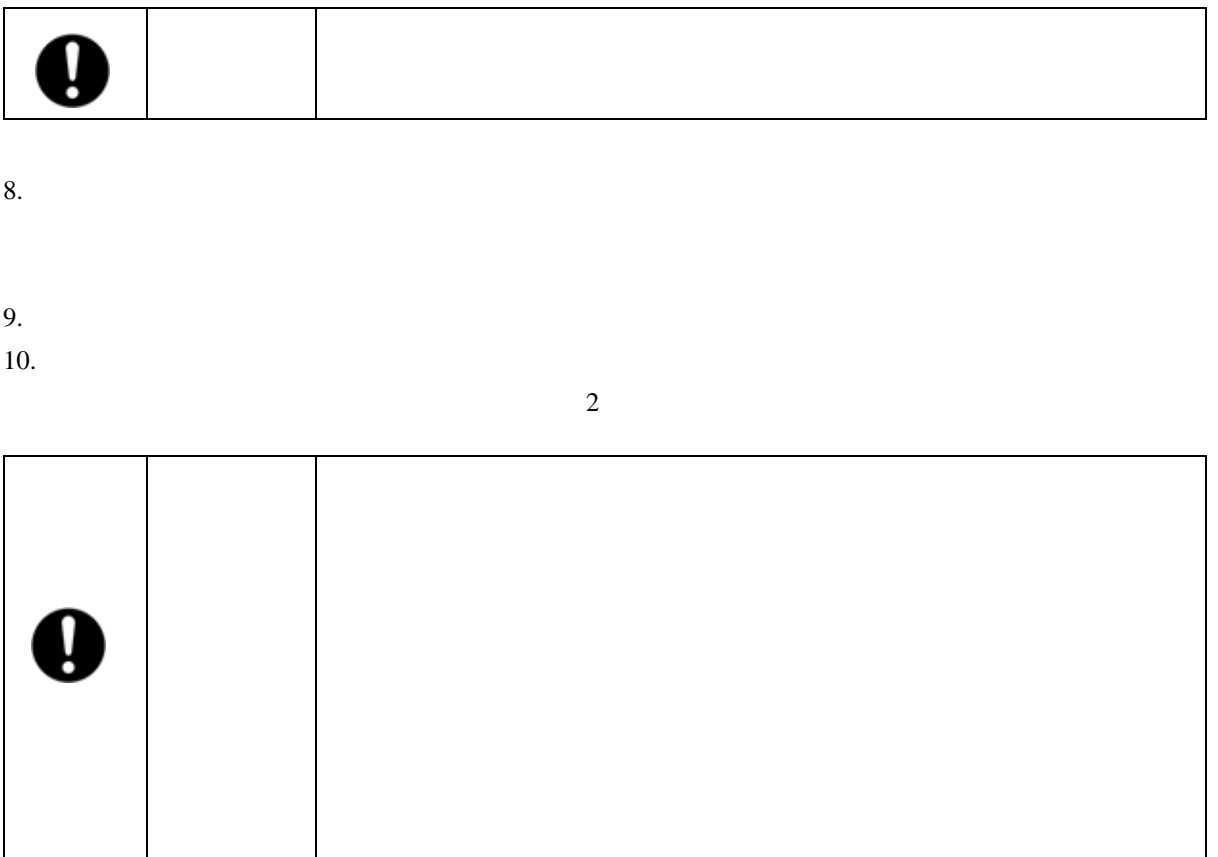

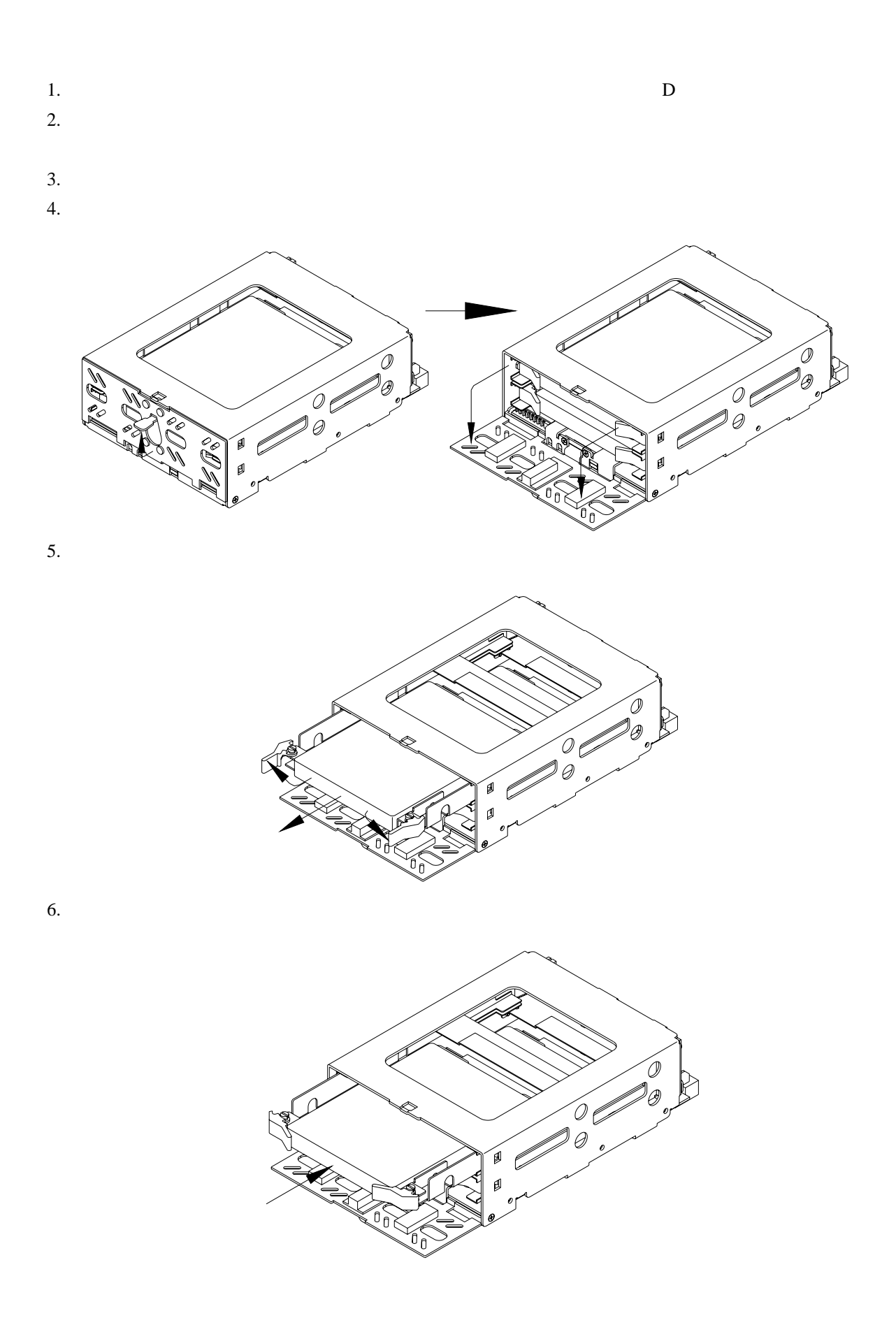

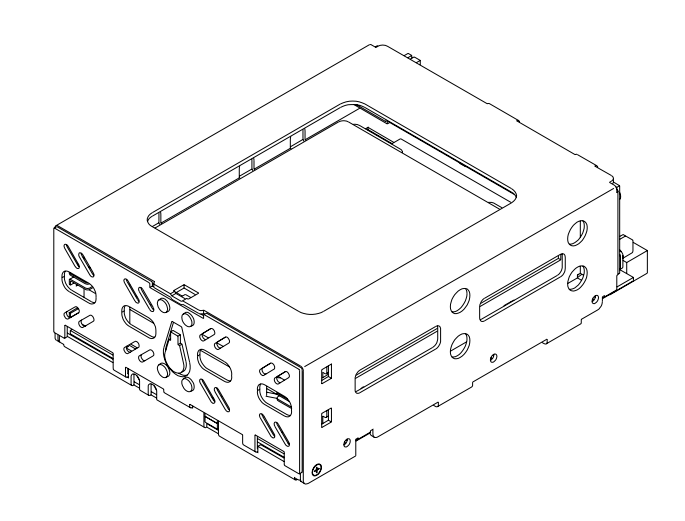

 $9.$ 

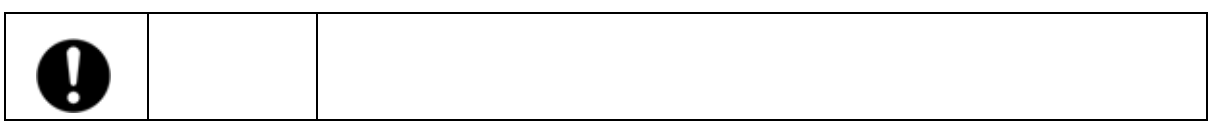

 $10.$ 

11.  $\blacksquare$ 

 $12.$ 

 $\sim$  2

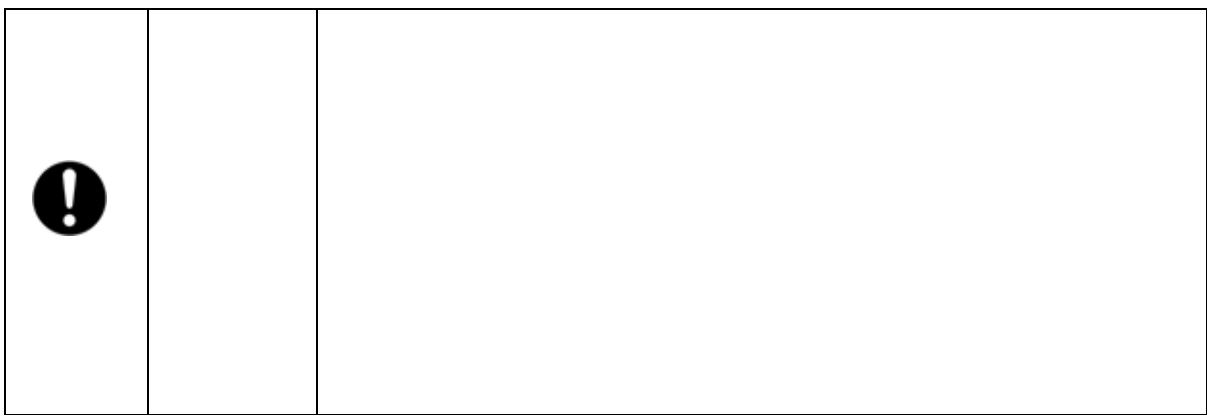

#### 3.5 Mirror Drive AT Model

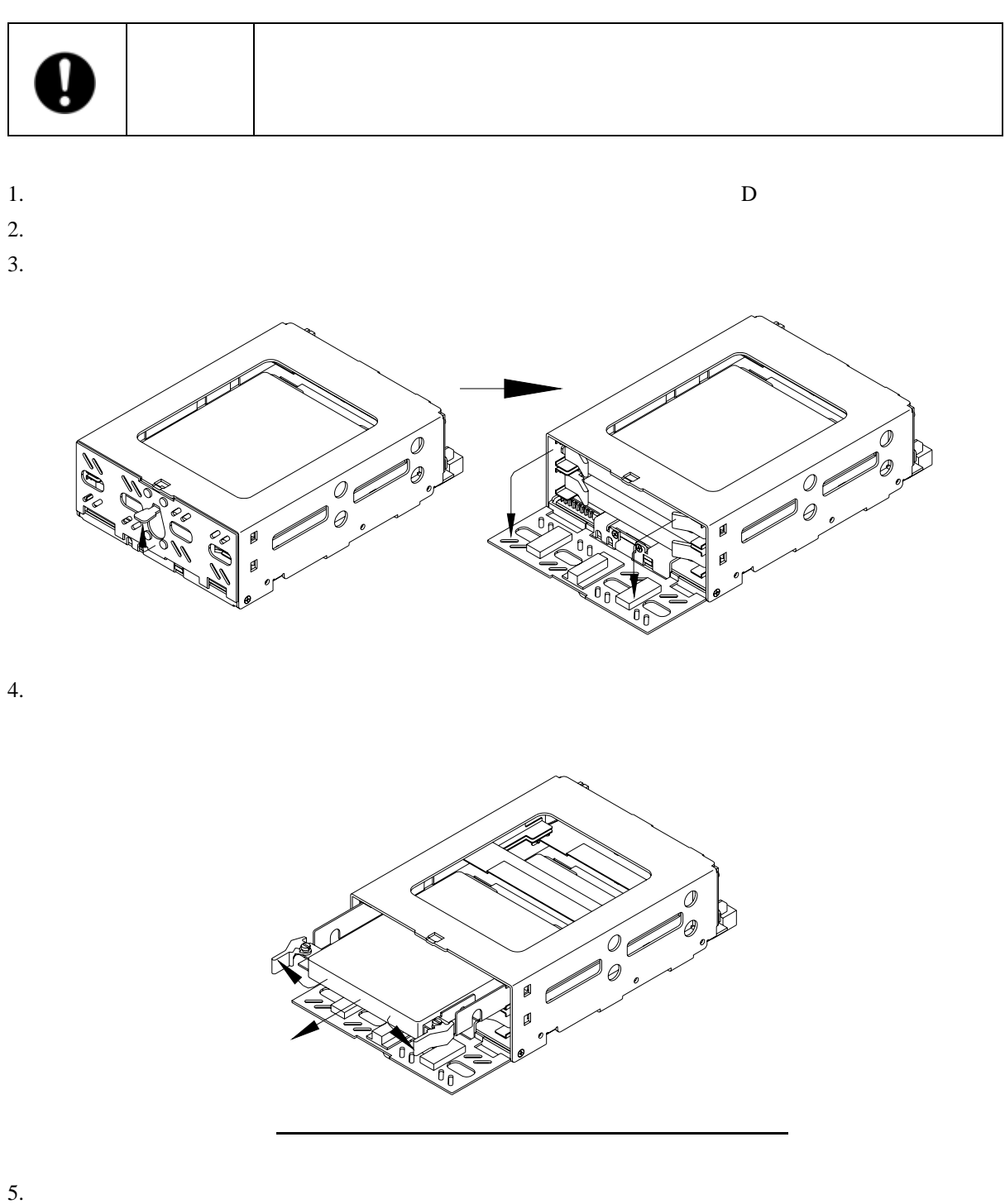

erminister of the State of the Mirror Drive<br> **Mirror Drive** 

6**.**2**.**2 ドライブ・ユニット2台交換の場合

### 7. ホスト・コンピュ-タが**Mirror Drive**を認識していることを確認したら、交換用ドライブ・ユニ

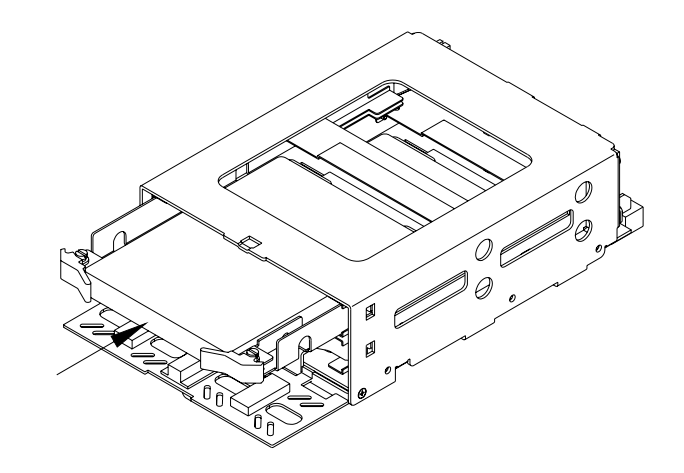

 $8.$ 

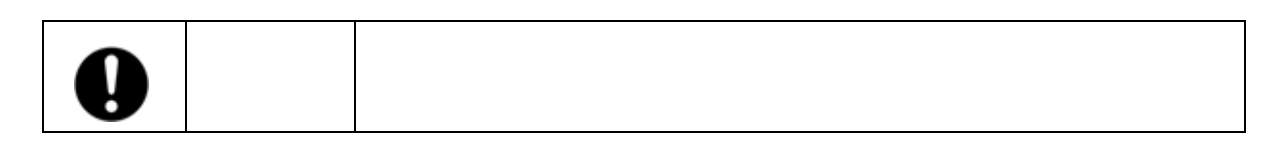

 $9.$ 

 $10.$ 

11.  $\blacksquare$ 

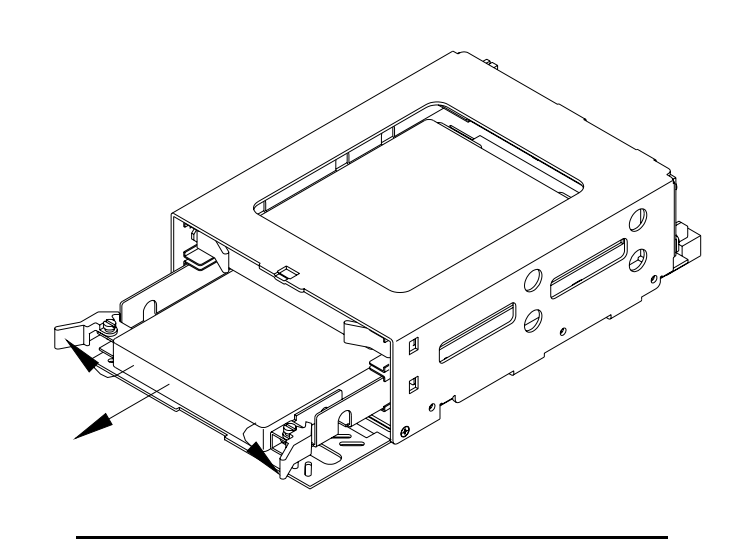

22

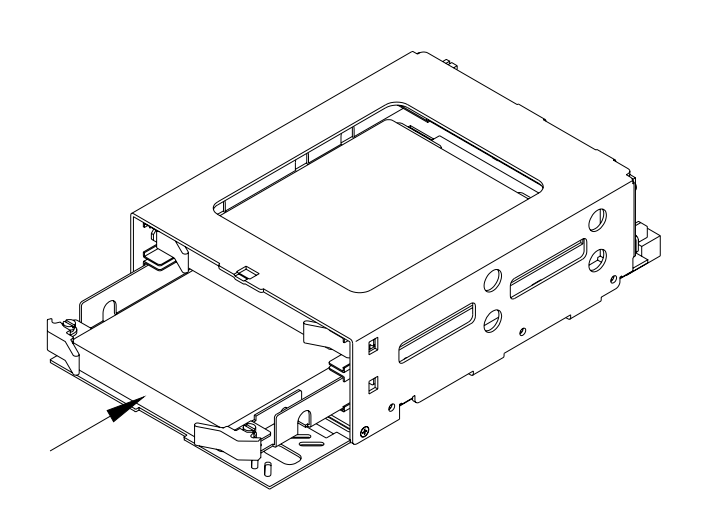

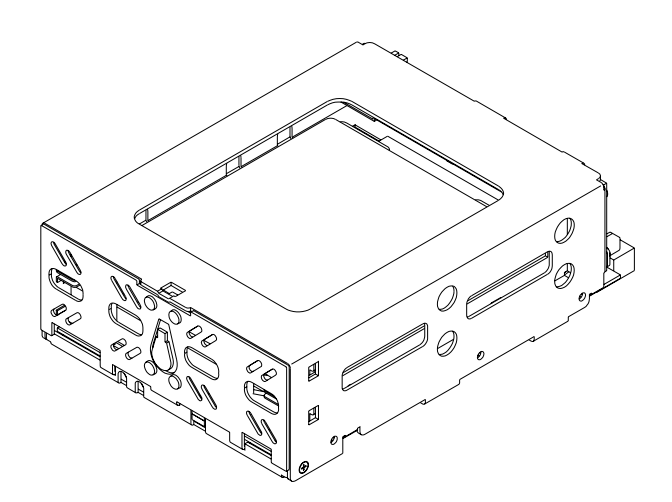

 $14.$ 

 $15.$ 

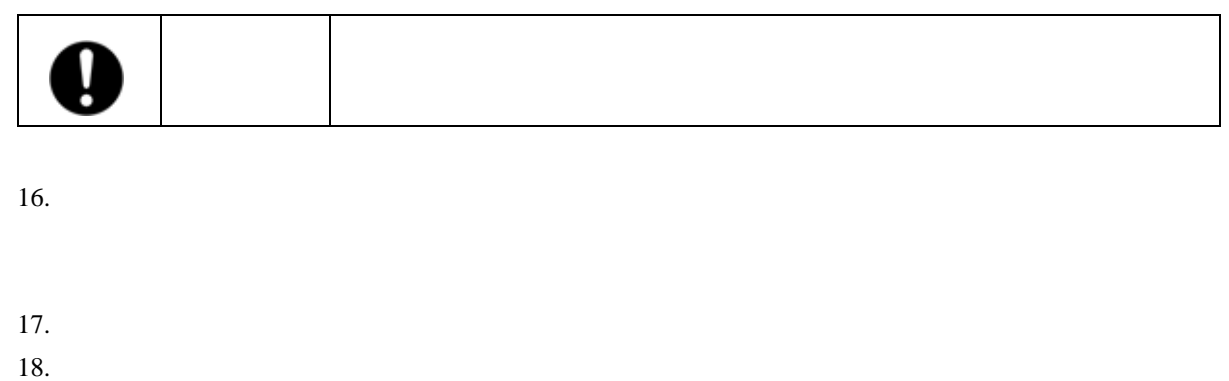

**Mirror Drive** 

6**.**3コントロ-ラ・ユニットの交換

 $\langle$  1>

 $\langle 2 \rangle$ 

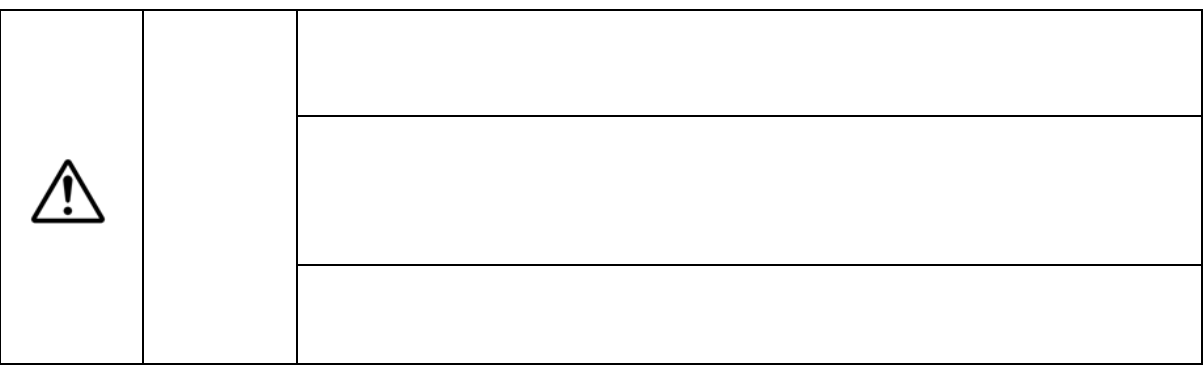

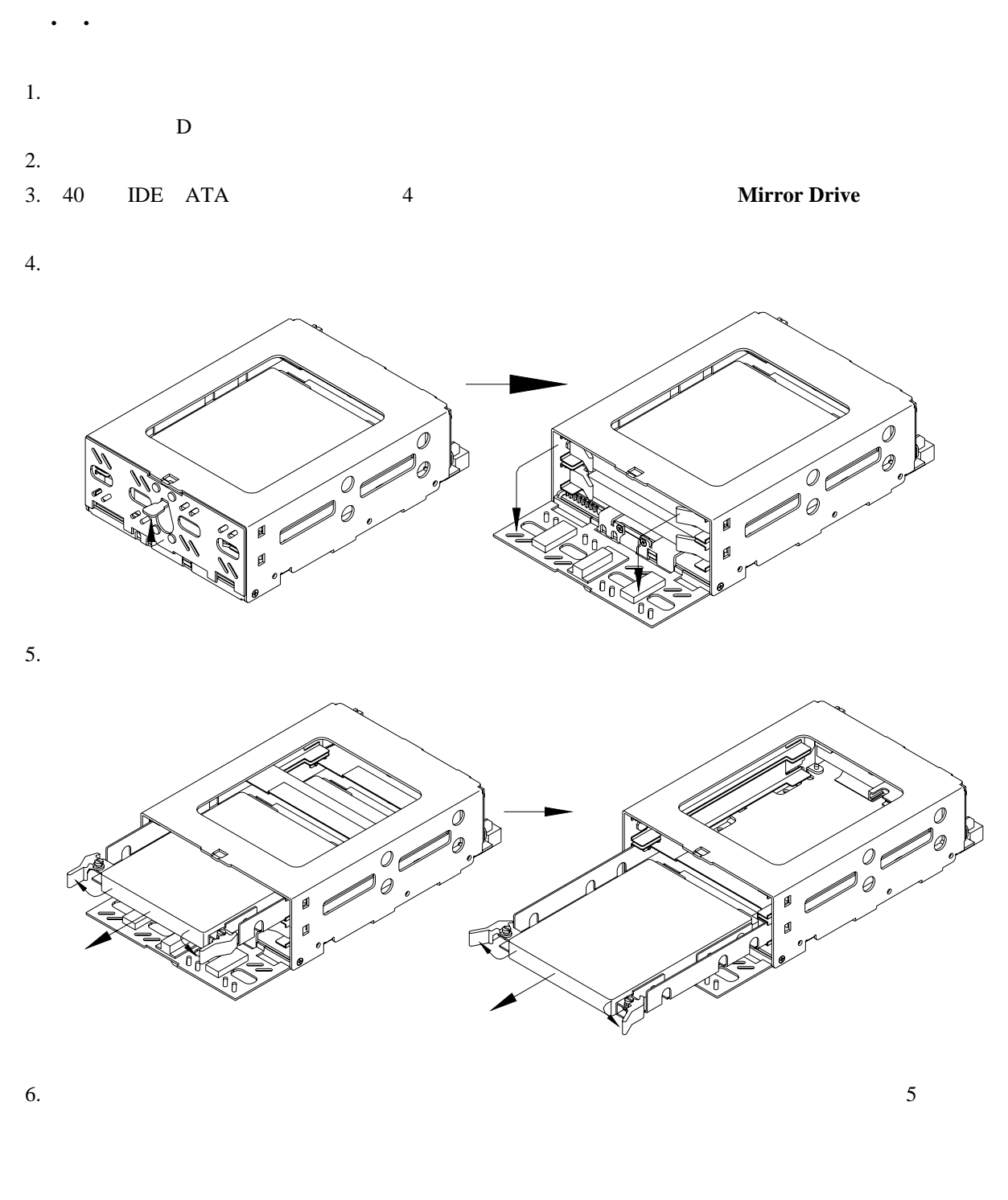

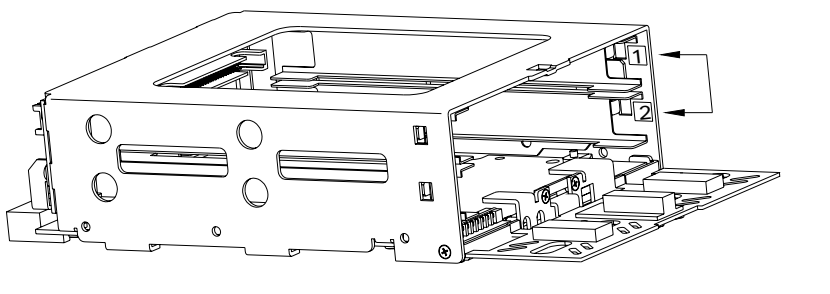

25

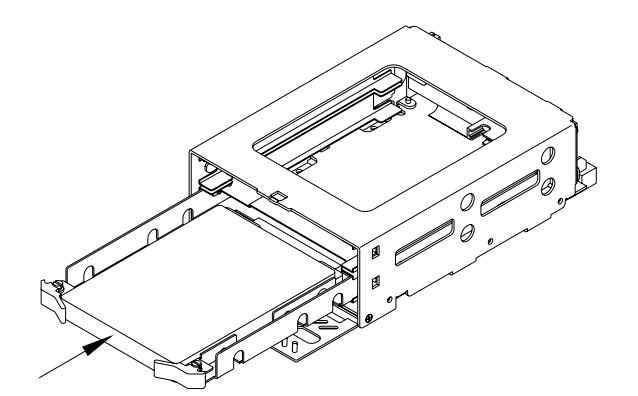

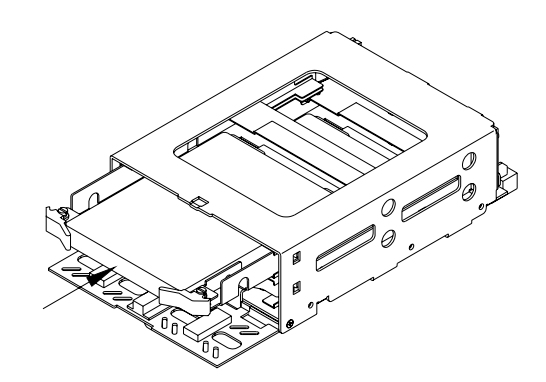

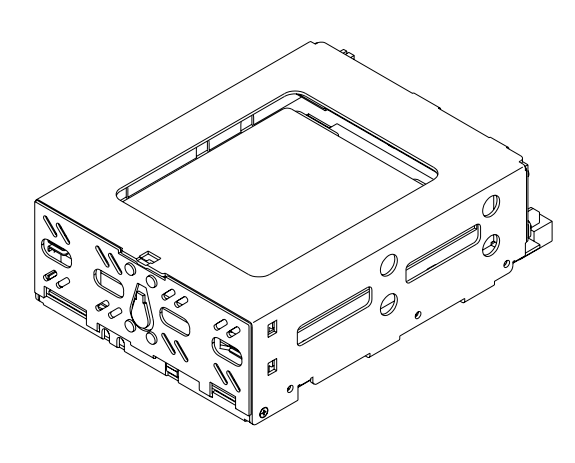

8. **Mirror Drive** 40 IDE ATA 4

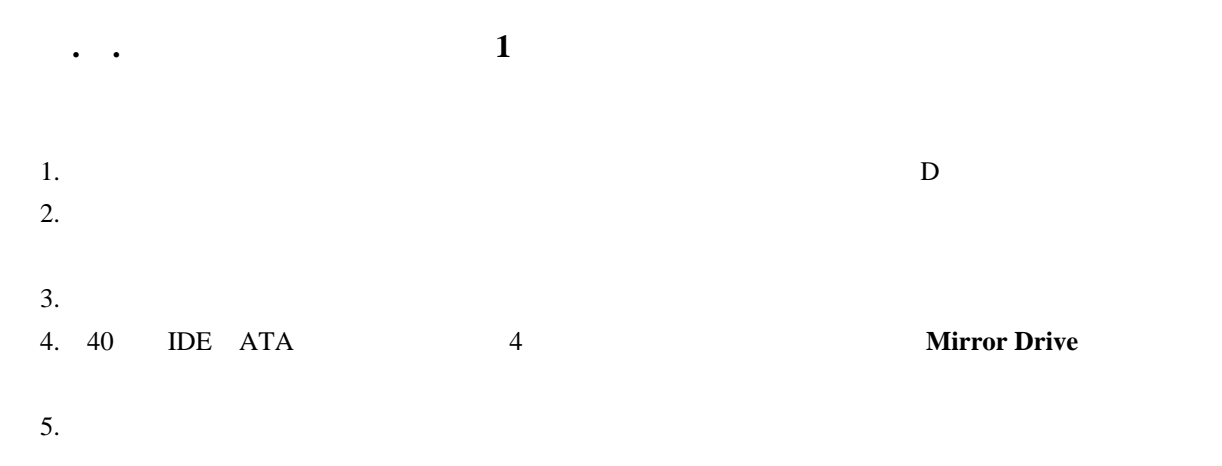

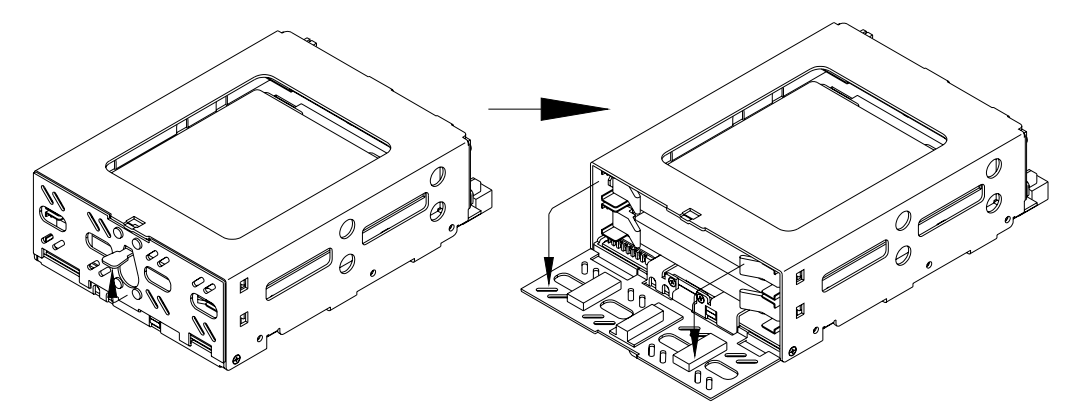

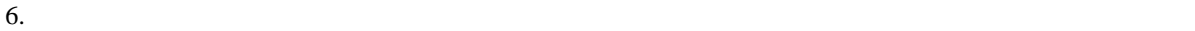

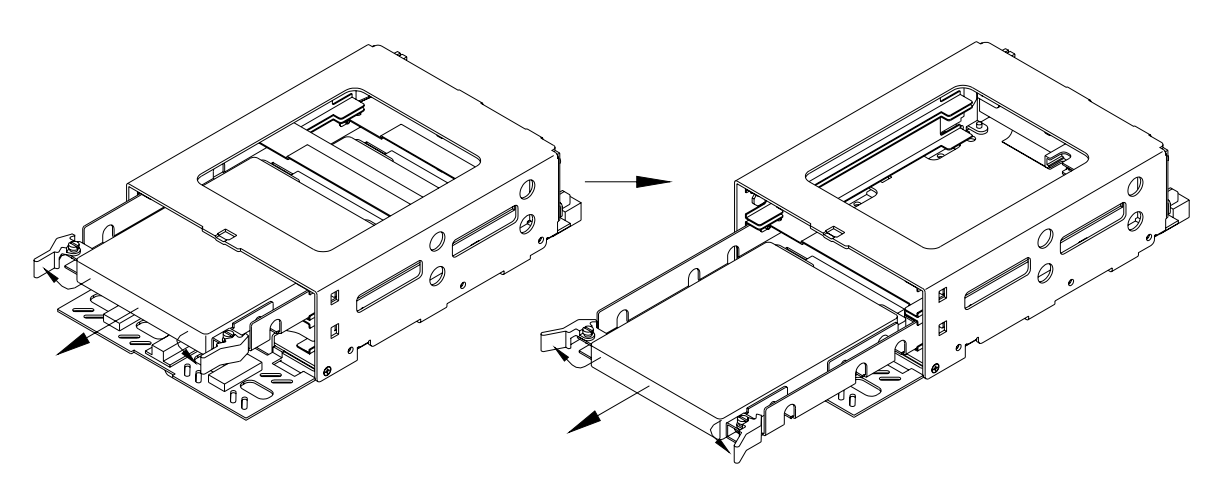

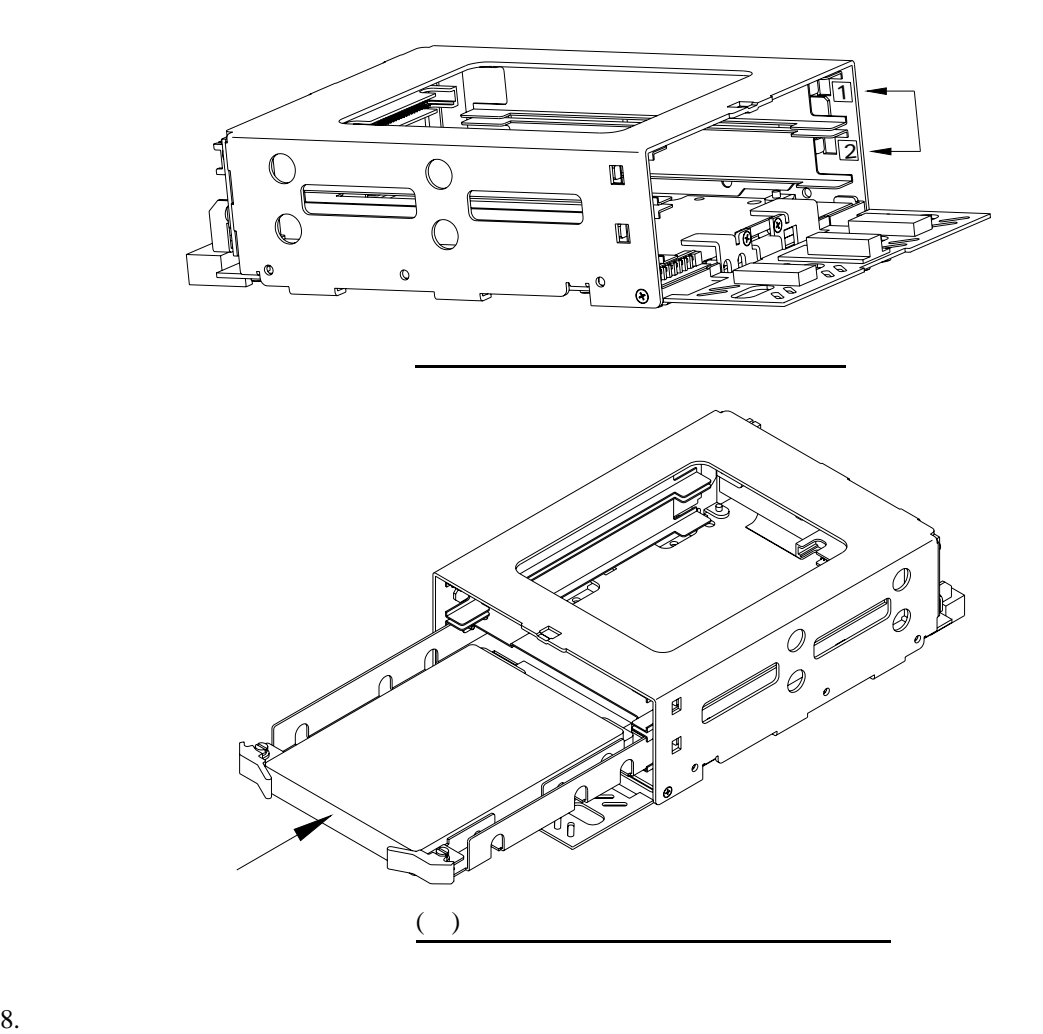

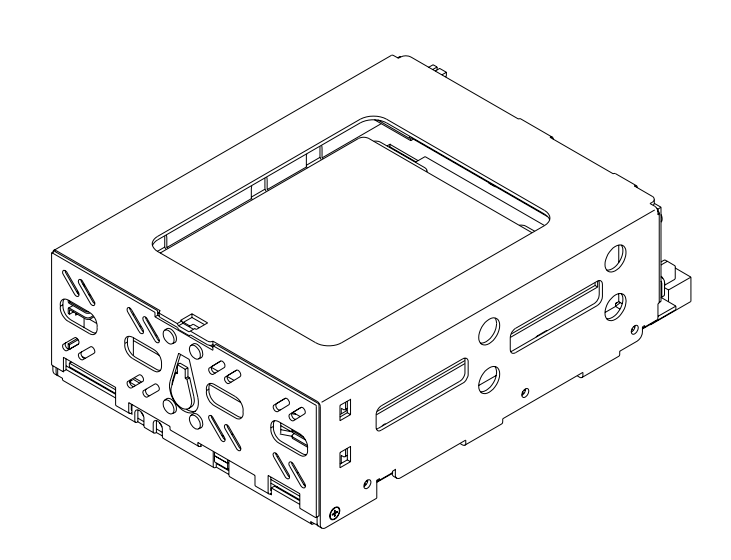

#### 9. **Mirror Drive** 40 IDE ATA 4

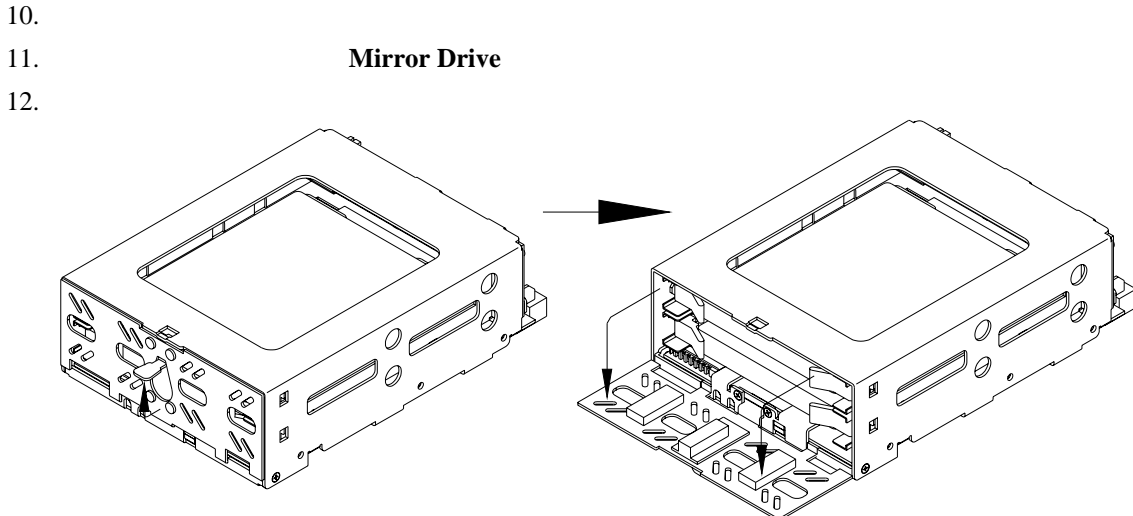

13.  $\blacksquare$ 

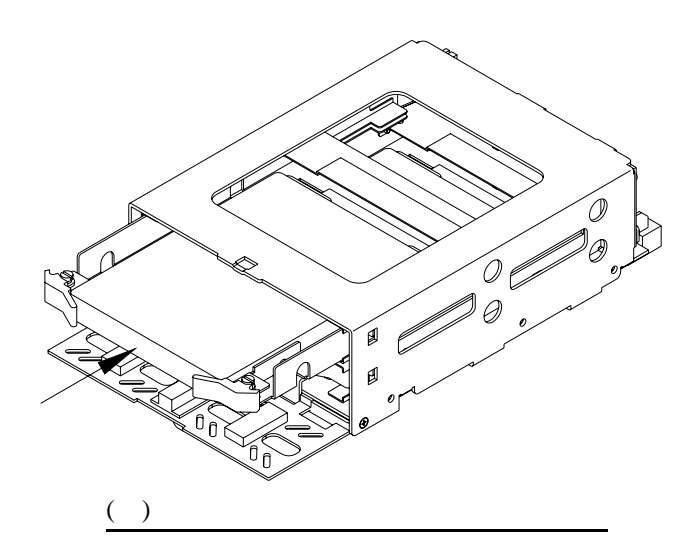

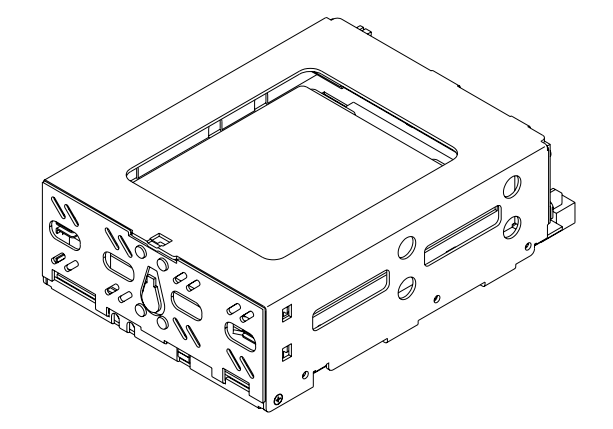

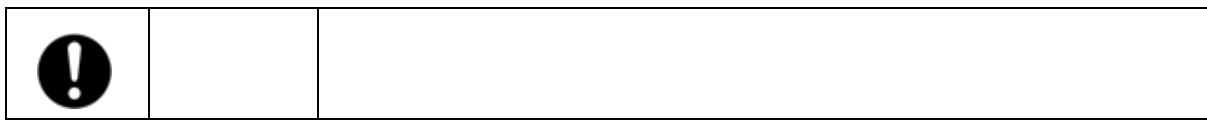

16.  $\blacksquare$ 

17.  $\blacksquare$ 

3.5 Mirror Drive AT Model

**Mirror Drive** 

6**.**4その他の故障

6**.**5デ-タの再構築

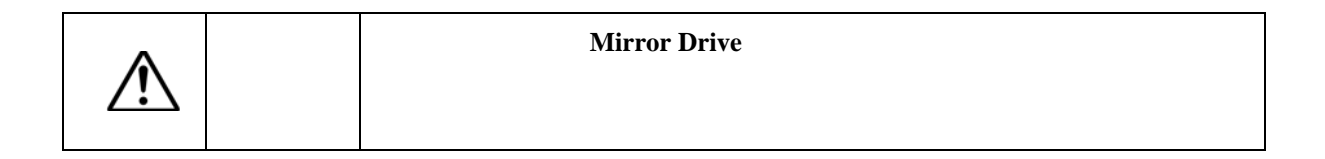

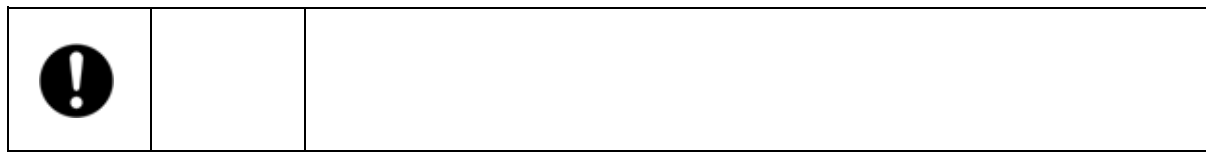

A**.**1本体仕様

Read/Write 1.6A 1.6A 1.6A 1.6A 2.0A 1.6A (typ.)  $1.4A$  1.3A  $\begin{array}{|c|c|c|c|c|}\n 1.5A & 1.3A & 1.4A \\
\hline\n 0.8A) & & & (0.8A)\n\end{array}$  $\begin{array}{|c|c|c|c|c|}\n 1.5A & 1.3A & 1.5A \\
\hline\n 0.8A) & & 1.3A & (0.8A)\n \end{array}$ (0.8A) (typ.)(\*5)  $(1.5A)$  2.5A  $2.5A$  2.5A  $2.5A$  2.5A  $2.5A$  2.6A  $2.5A$ (max.) 電源立上がり時間 5 100ms (\*3) (max.) (\*2) 100mV p-p (0 20MHz) (Vcc) 4.85 5.25 V DC 湿度 動作時 8 90% 非動作時 5 95%  $5 \t 45 \t (*4)$  -40 65 (\*1) 900g Mirror Drive Mirror Drive 700g 146.0x148.7x43.0 mm Mirror Drive Mirror Drive 101.6x148.7x42.0 mm (WxLxH)  $\sim$  2 (max.) 66MByte/sec IDE(ATA)  $\sim$  63  $\sim$  16  $\vert$  19,480 38,755  $\vert$  77,515 19,636,736 39,065,984 78,136,064 **20 GByte** 20 GByte 20 GByte 40 GByte RAID  $1$ AXRB-N402A2 AXRB-N402A1 AXRB -N202A3 AXRB-N202A2 AXRB-N102A3 AXRB -N102A2  $*1$ 

 $*2$ 

 $*3$  Vcc 4.85V

 $\Gamma$ 

 $*4$ :  $*60$ 

 $*5$  ( ) (

32

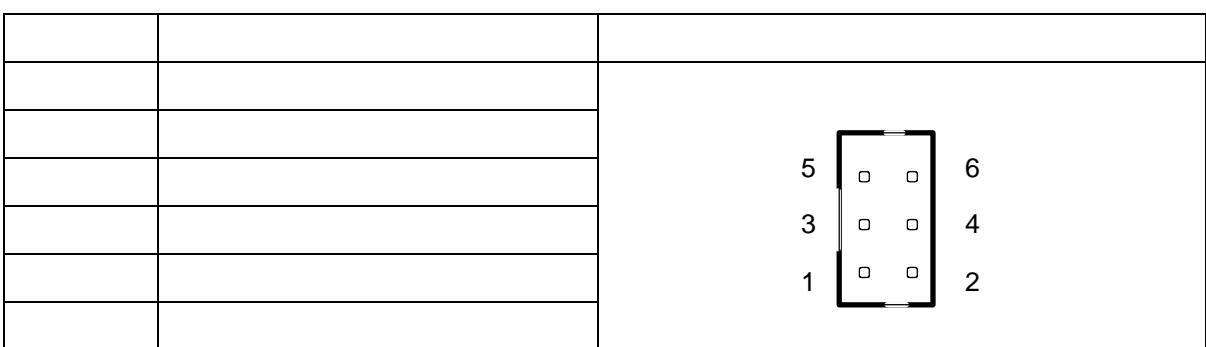

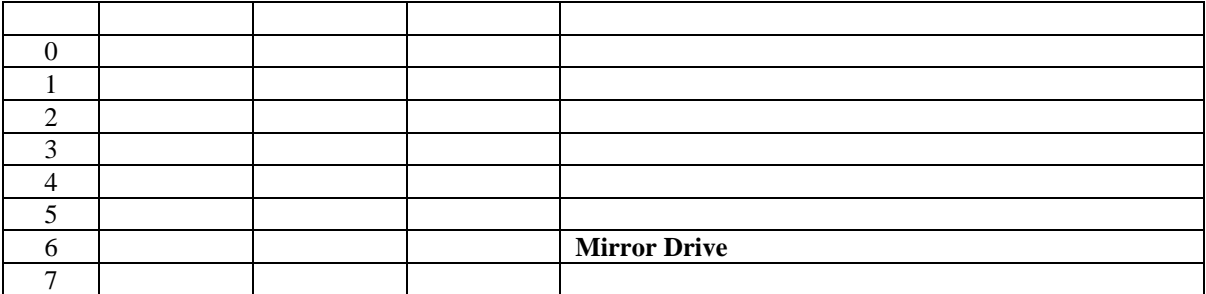

 $(1)$ コントローラ・ユニットの停止は主に次の原因が考えられます。

A**.**2外部出力信号仕様

A**.**2**.**1ステータス用出力信号

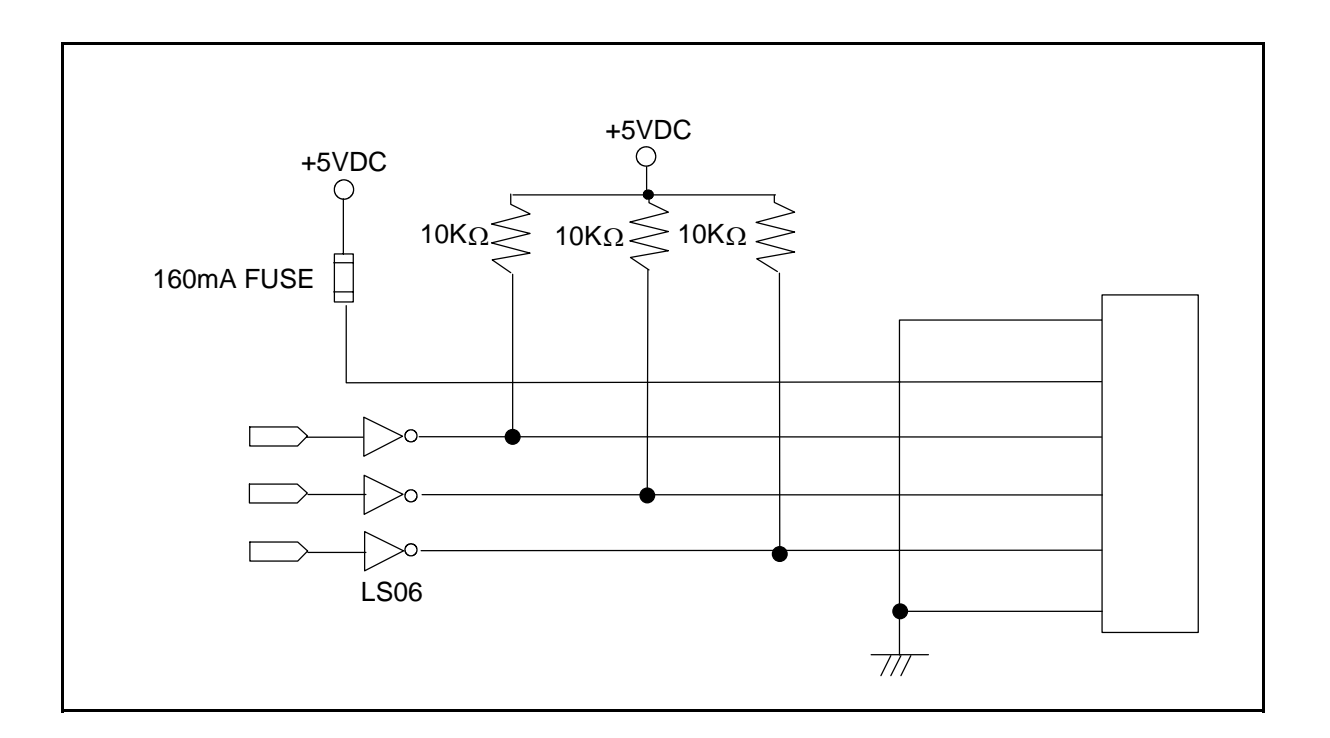

 $LS06($ 

 $10$ 

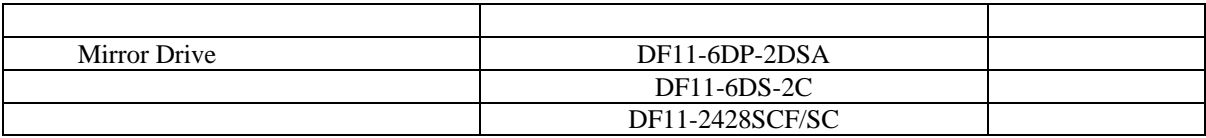

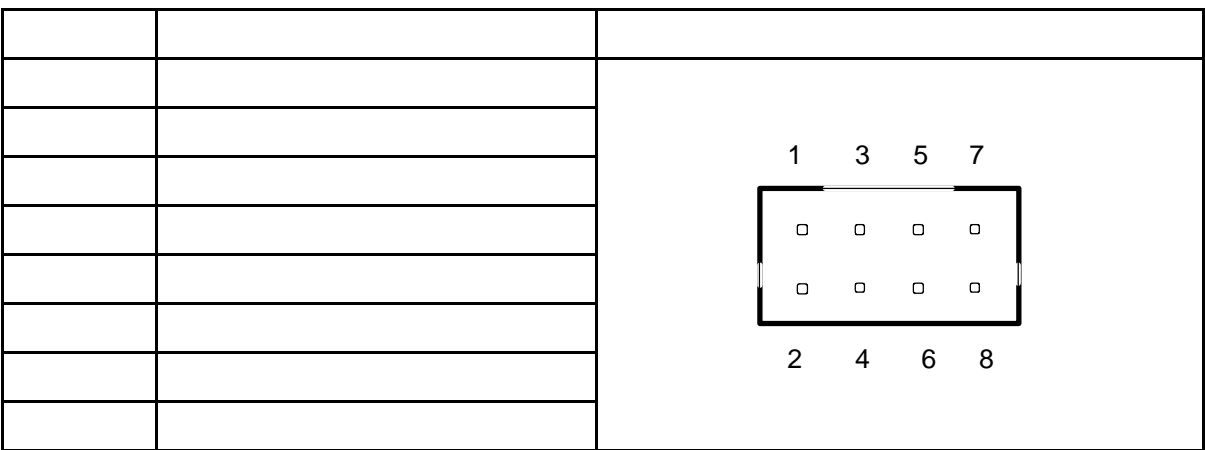

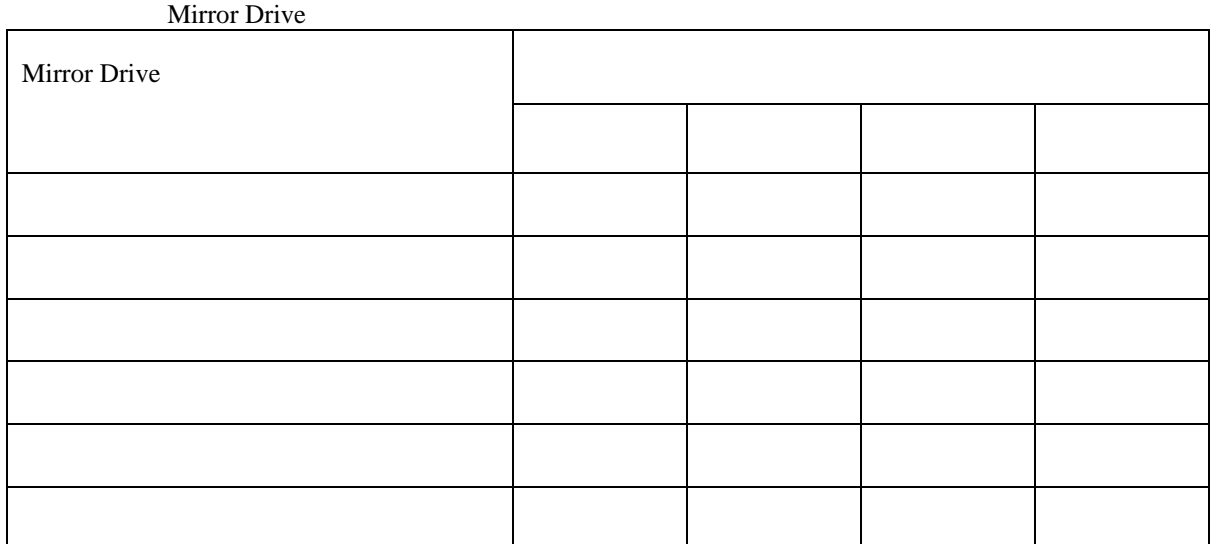

A**.**2**.**2外部LED用出力信号

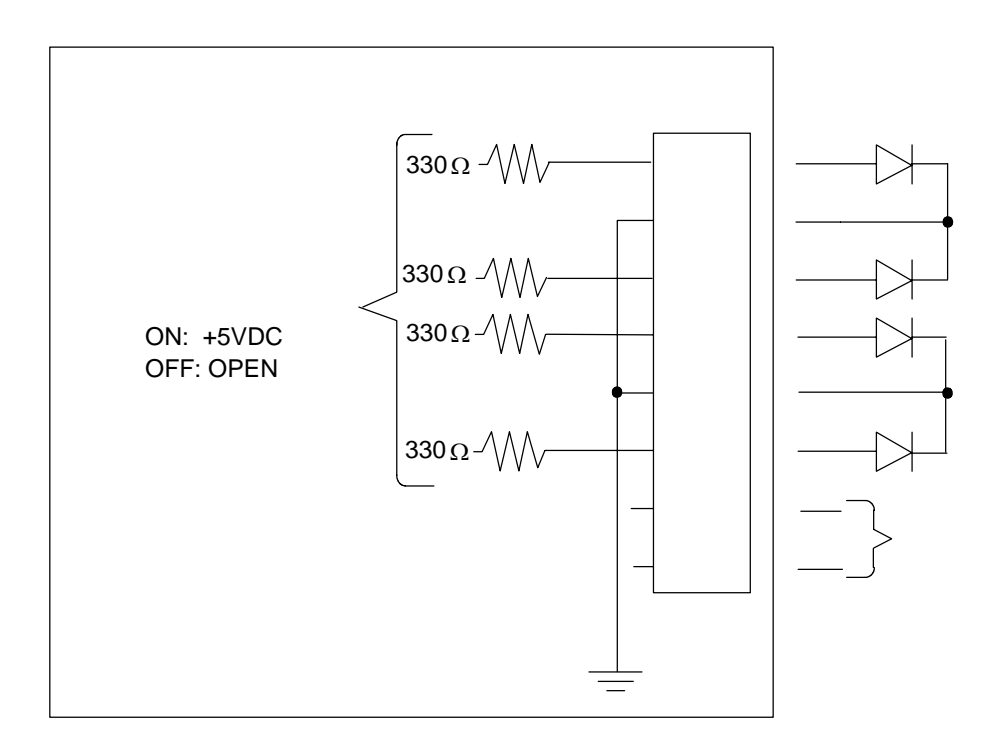

 $1 \quad 3 \quad 4 \quad 6$ 

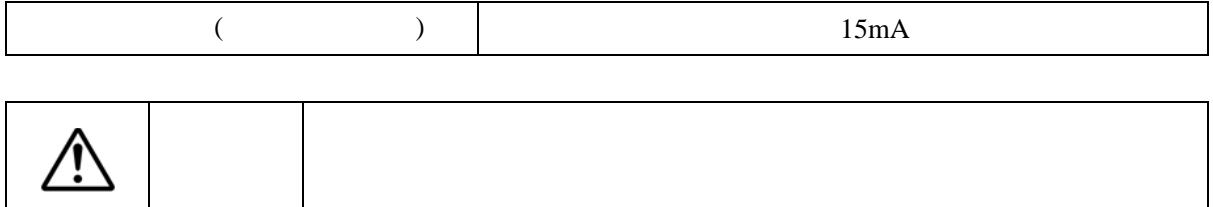

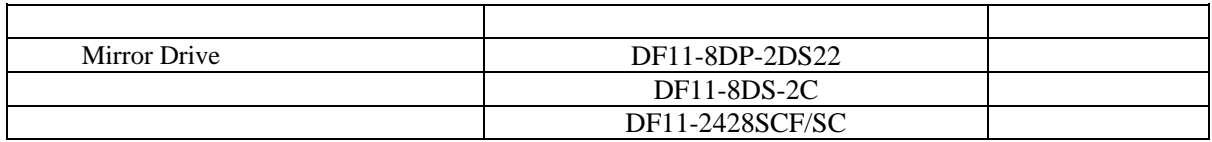

3.5 Mirror Drive AT Model AXRB-N Series

• 3.5 Mirror Drive AT Model AXRB-N Series A202802

 $\bullet$  4

**Mirror Drive** 

|             |  | $\bullet$ |               |
|-------------|--|-----------|---------------|
|             |  |           | <b>OFF</b>    |
|             |  |           | ON            |
|             |  |           | <b>OFF</b>    |
| Ultra DMA66 |  |           | $\mathbf{ON}$ |
|             |  |           | ON            |
|             |  |           | $\mathbf{ON}$ |
|             |  |           | <b>OFF</b>    |
|             |  |           | <b>OFF</b>    |

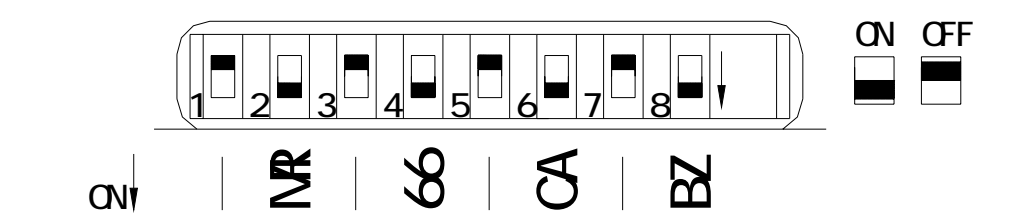

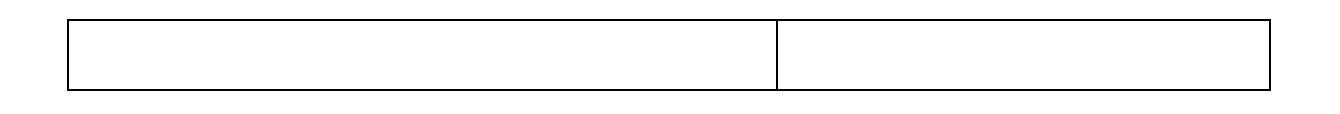

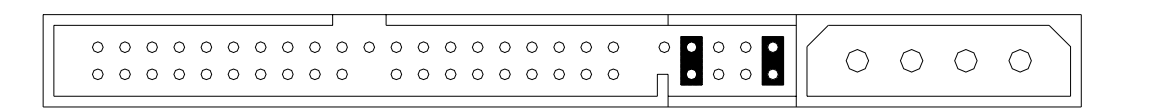

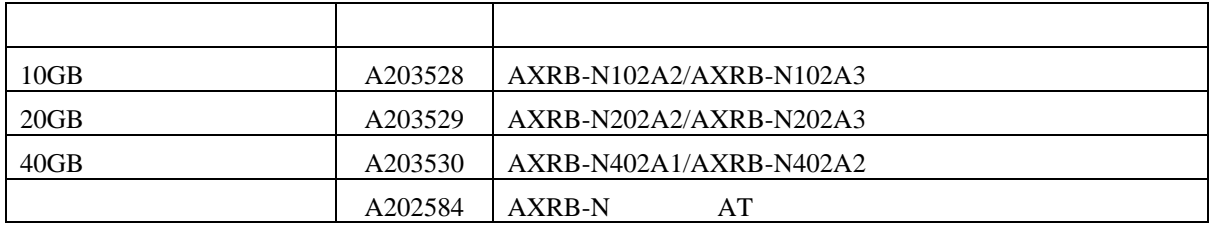

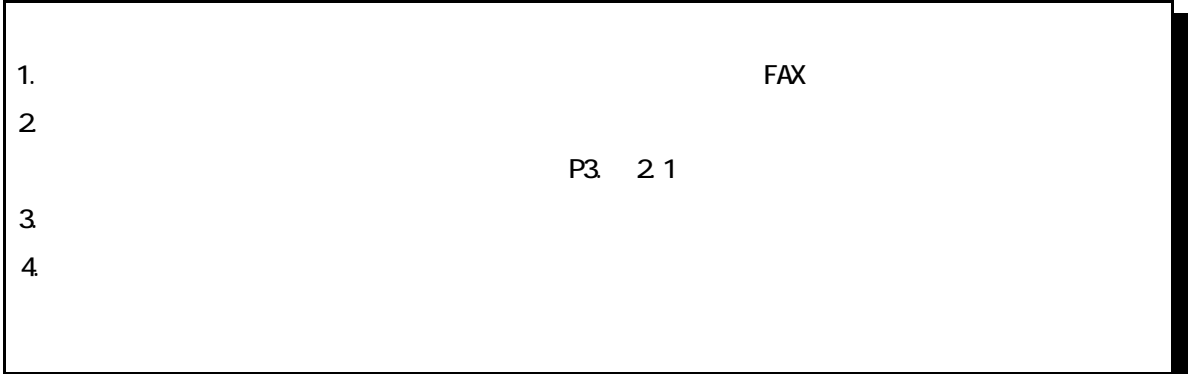

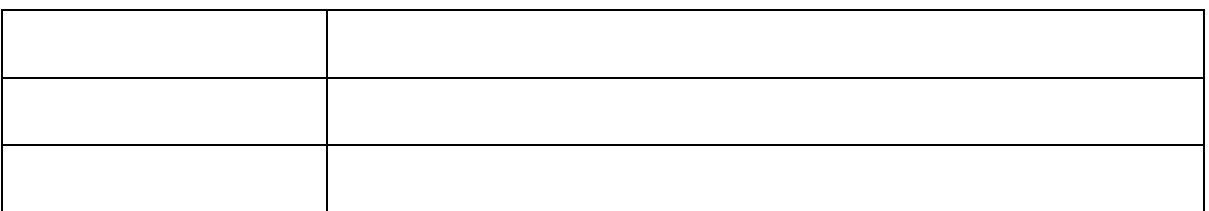

 $108 - 0014$ 

http://www.str-v.com

cs@str-v.com

#### 3.5 Mirror Drive AT Model